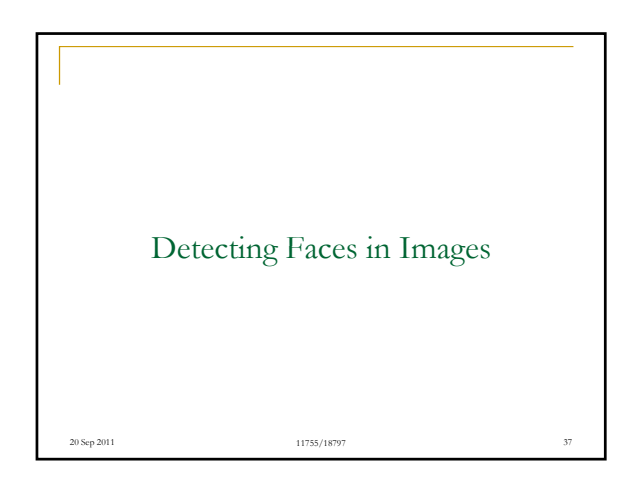

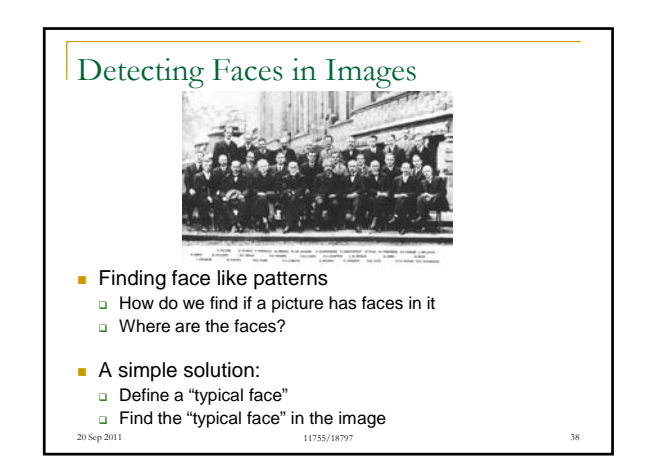

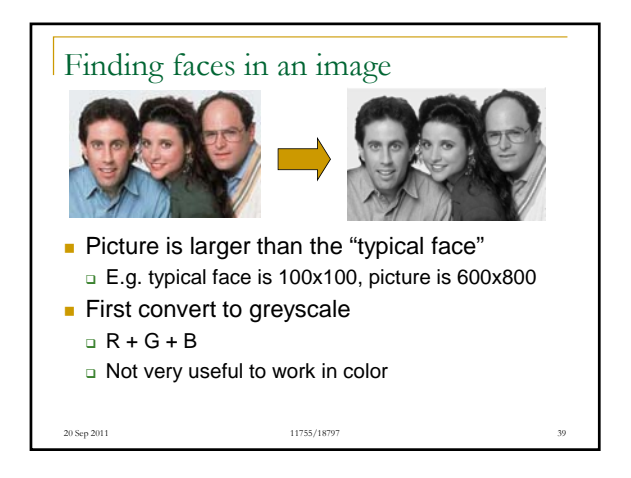

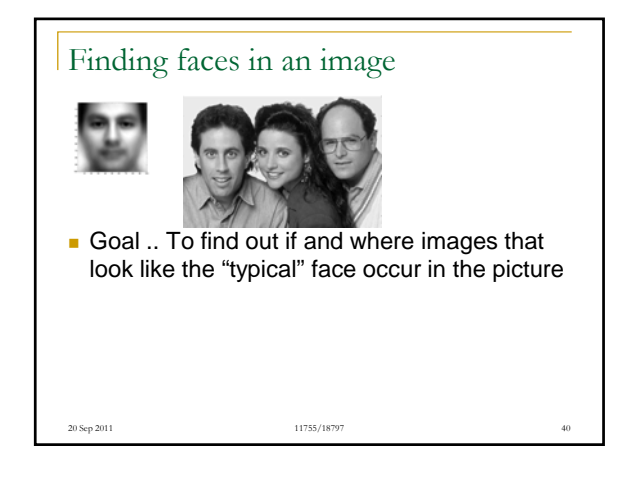

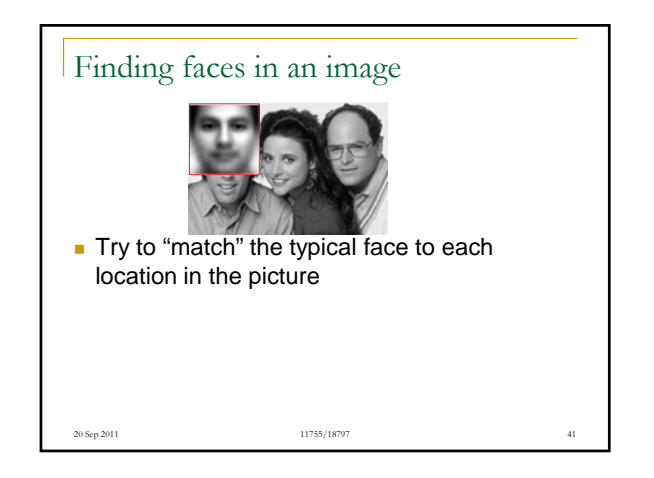

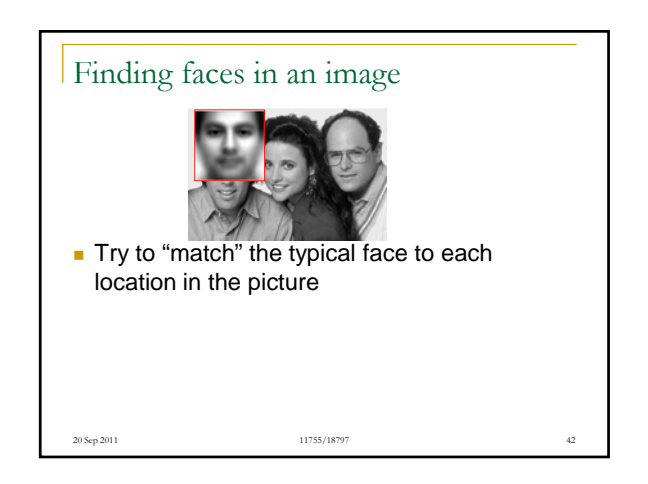

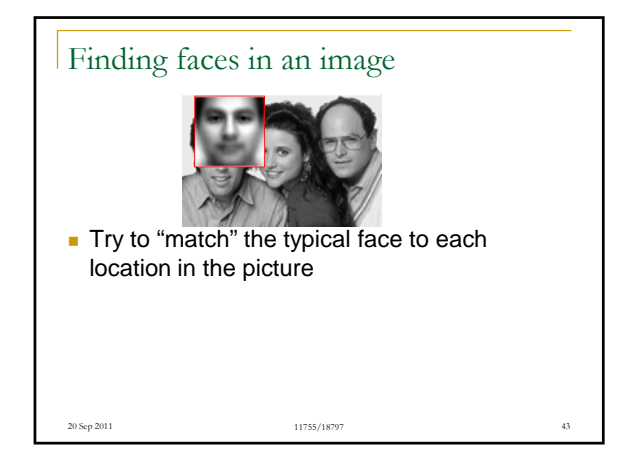

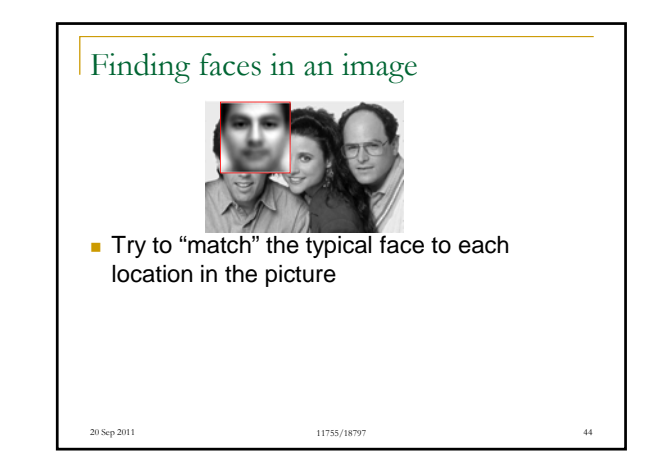

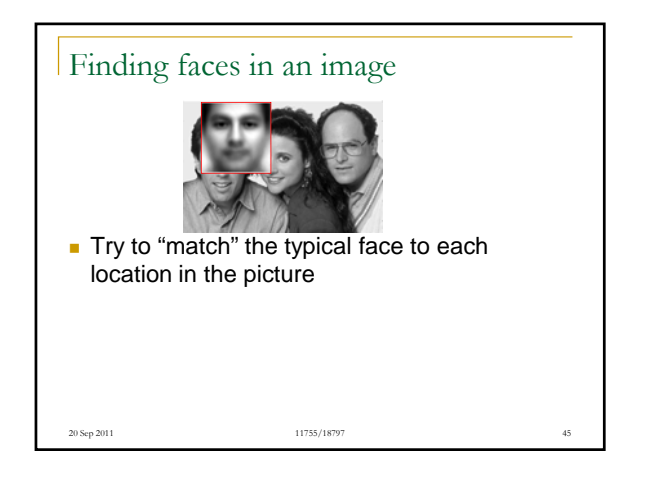

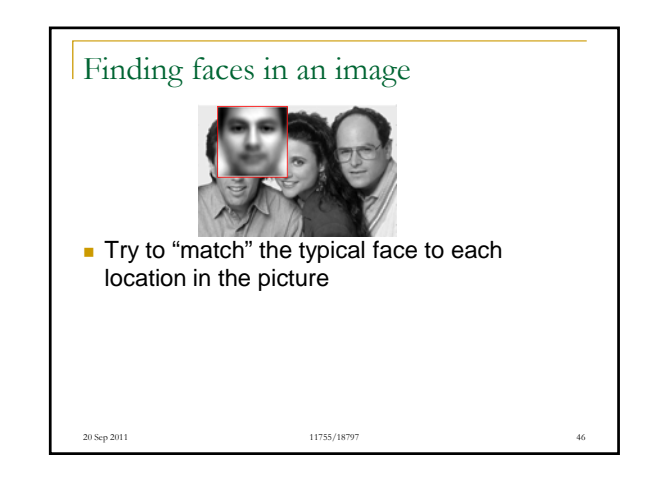

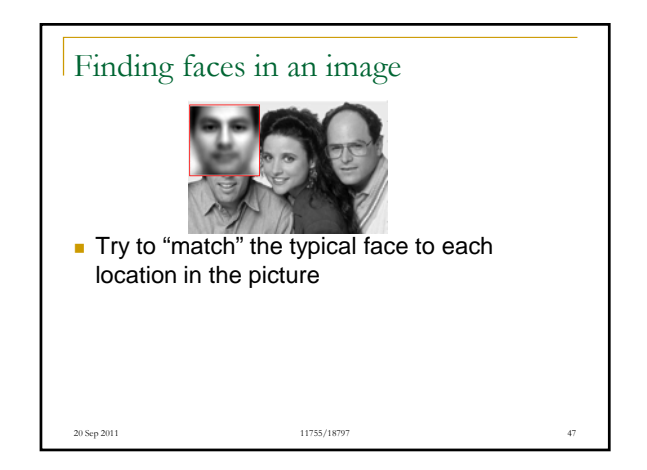

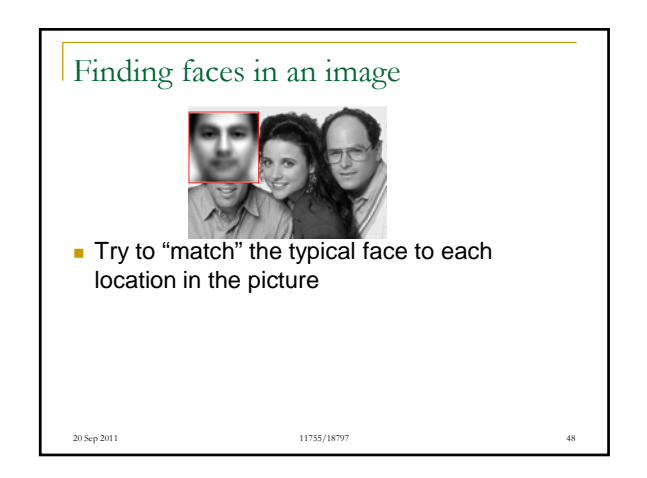

# Finding faces in an image Try to "match" the typical face to each<br>location in the picture 11755/18797 20 Sep 2011 49

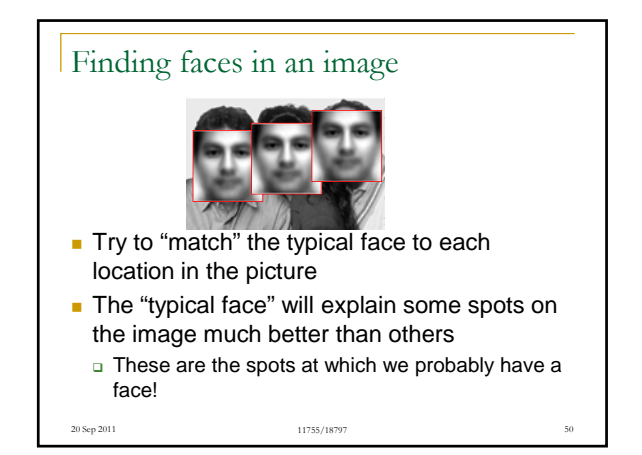

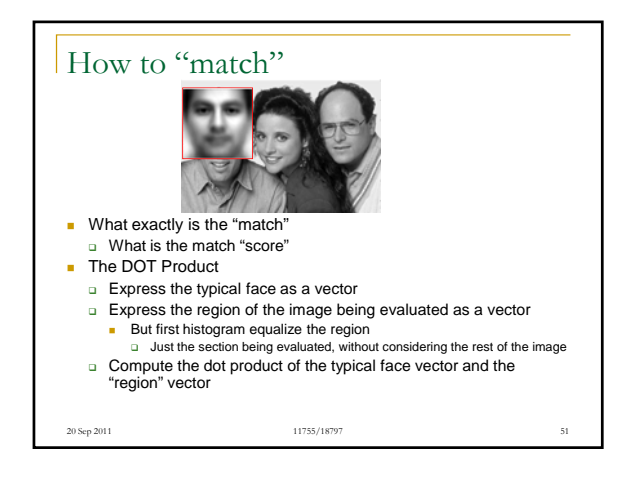

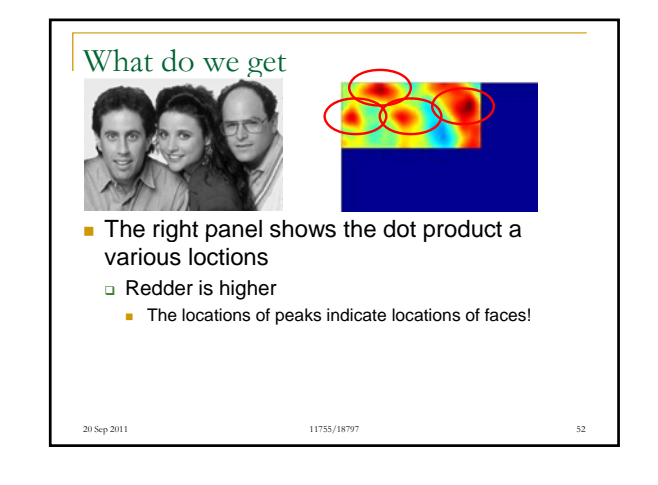

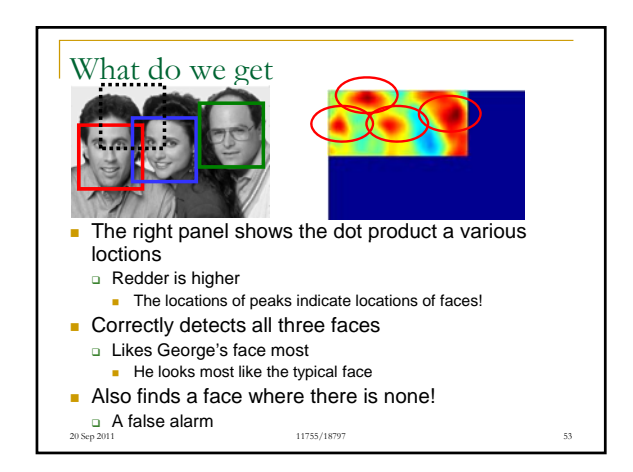

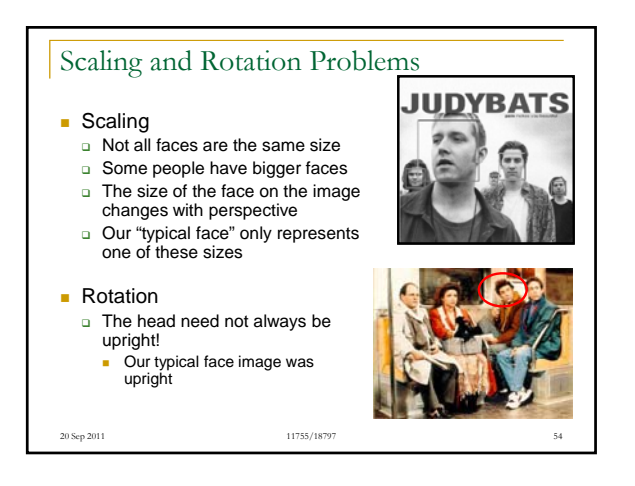

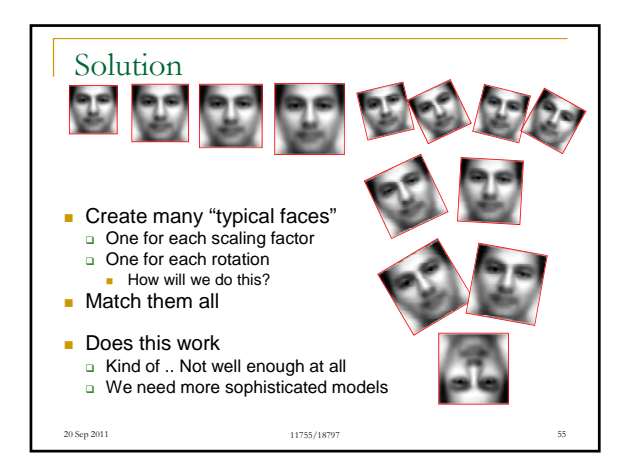

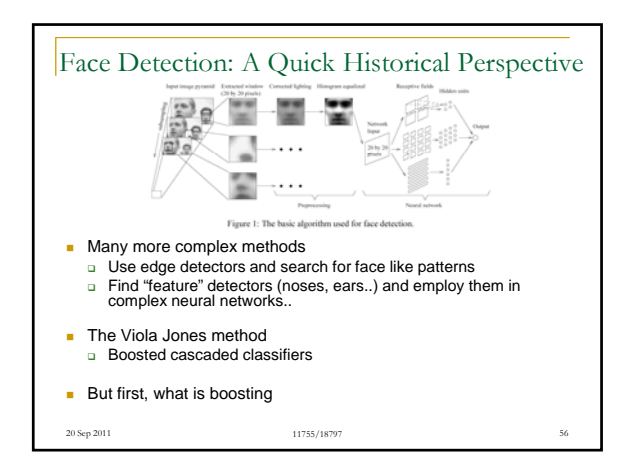

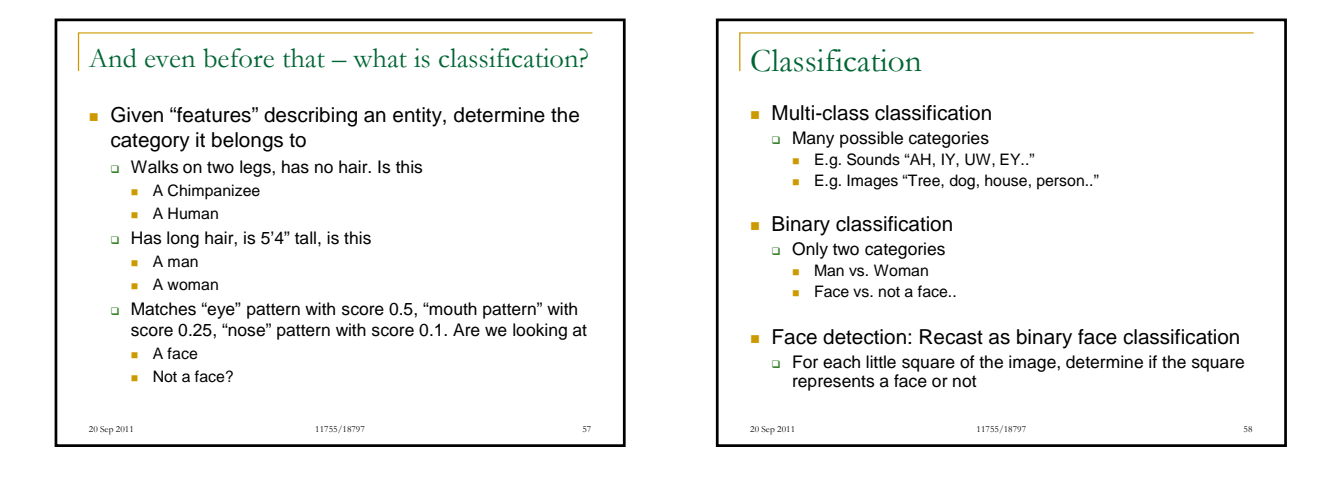

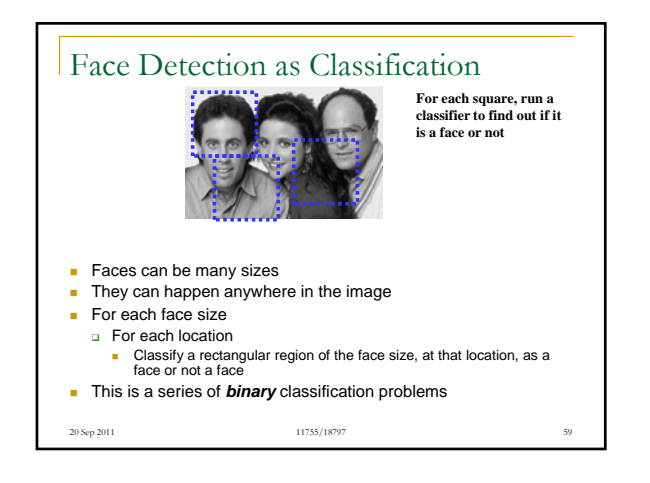

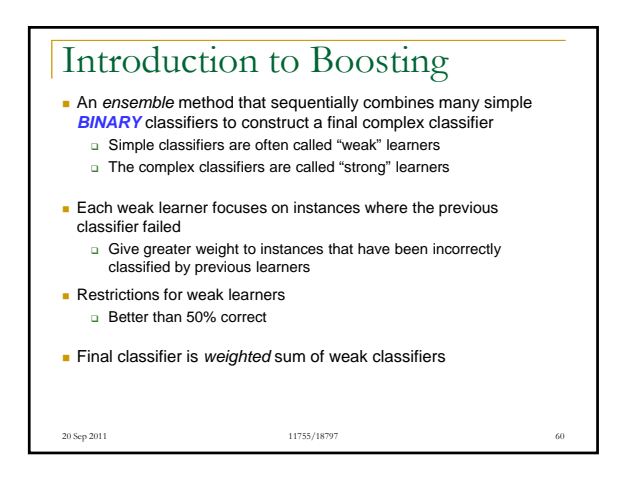

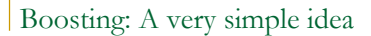

- One can come up with many rules to classify
- E.g. Chimpanzee vs. Human classifier:
- $\Box$  If arms == long, entity is chimpanzee  $\Box$  If height > 5'6" entity is human
- $\Box$  If lives in house  $==$  entity is human
- If lives in zoo == entity is chimpanzee
- **Each of them is a reasonable rule, but makes many mistakes Each rule has an intrinsic error rate**
- **Combine the predictions of these rules But not equally** 
	- **Rules that are less accurate should be given lesser weight**

11755/18797

20 Sep 2011 61

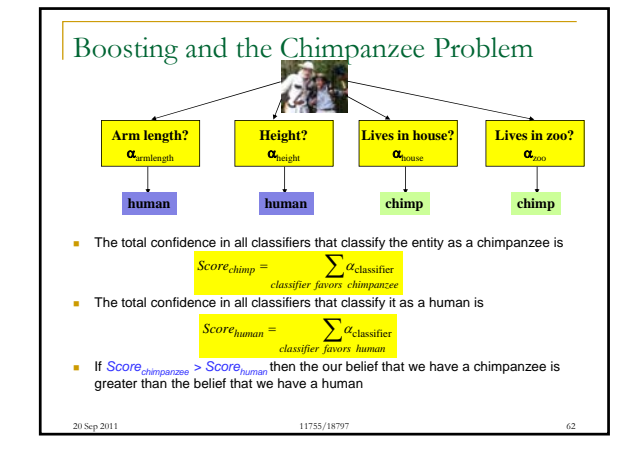

### Boosting as defined by Freund

- A gambler wants to write a program to predict winning horses. His program must encode the expertise of his brilliant winner friend
- The friend has no single, encodable algorithm. Instead he has many rules of thumb
	- He uses a different rule of thumb for each set of races **E.g.** "in this set, go with races that have black horses with stars on their foreheads"
	- But cannot really enumerate what rules of thumbs go with what sets of races: he simply "knows" when he encounters a set
		- A common problem that faces us in many situations
- **Problem:** 
	- How best to combine all of the friend's rules of thumb
- What is the best set of races to present to the friend, to 20 Sep 2011 2006 2012 2014 2014 2015 2016 2017 2018 2019 2014 2016 2017 2018 2019 2017 2018 2019 2017 2018 201
	- 11755/18797 extract the various rules of thumb

### Boosting

- **The basic idea: Can a "weak" learning** algorithm that performs just slightly better than random guessing be *boosted* into an arbitrarily accurate "strong" learner **Each of the gambler's rules may be just better** 
	- than random guessing
- **This is a "meta" algorithm, that poses no** constraints on the form of the weak learners themselves

11755/18797 **n** The gambler's rules of thumb can be anything 20 Sep 2011 64

## Boosting: A Voting Perspective

- **Boosting can be considered a form of voting** 
	- Let a number of different classifiers classify the data Go with the majority
	- Intuition says that as the number of classifiers increases, the dependability of the majority vote increases
- The corresponding algorithms were called Boosting The corresponding algorithms were called by majority
	- A (weighted) majority vote taken over all the classifiers

11755/18797

- □ How do we compute weights for the classifiers?
- How do we actually train the classifiers

20 Sep 2011 2008 2009 2009 2009 2009 2012 2014 2014 2015 2016 2017 2018 2019 2014 2016 2017 2018 2019 2017 201

ADA Boost: Adaptive algorithm for learning the weights

- **ADA Boost: Not named of ADA Lovelace**
- **An** *adaptive* algorithm that learns the weights of each classifier sequentially
	- **Learning adapts to the current accuracy**
- $\blacksquare$  Iteratively:
	- □ Train a simple classifier from training data
		- It will make errors even on training data
		- Train a new classifier that focuses on the training data points that have been misclassified

11755/18797

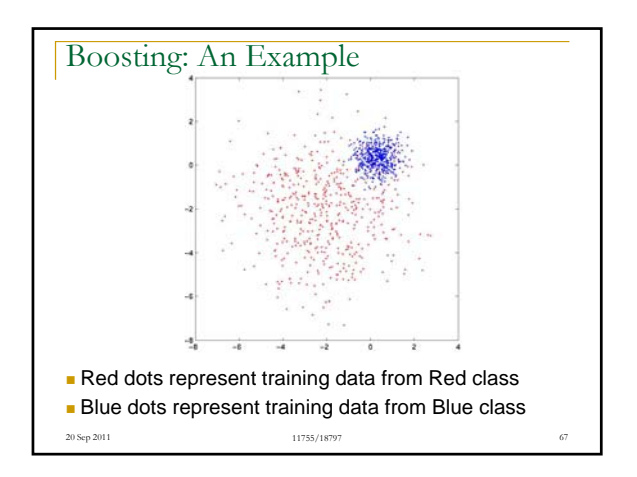

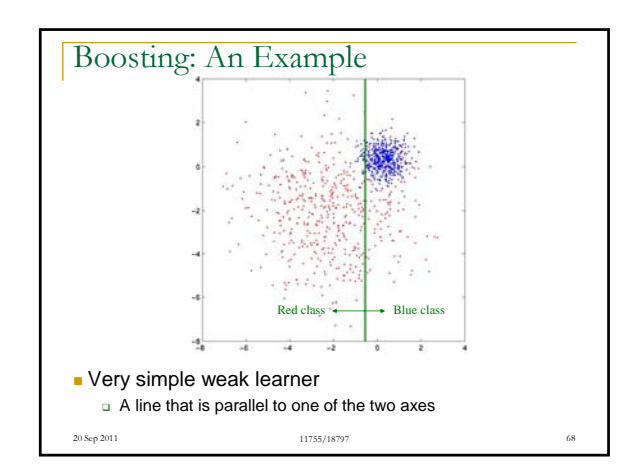

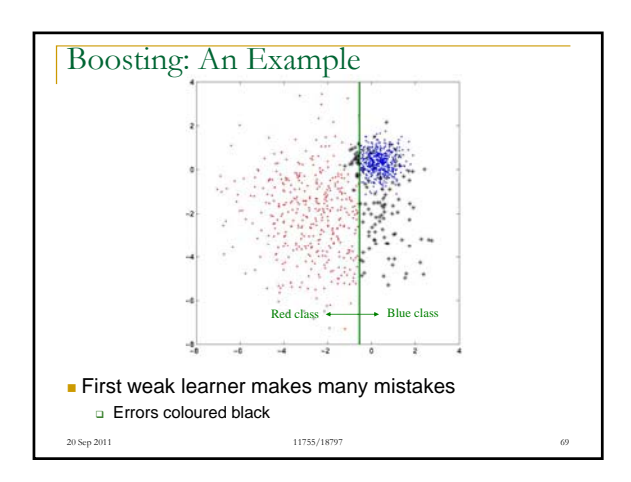

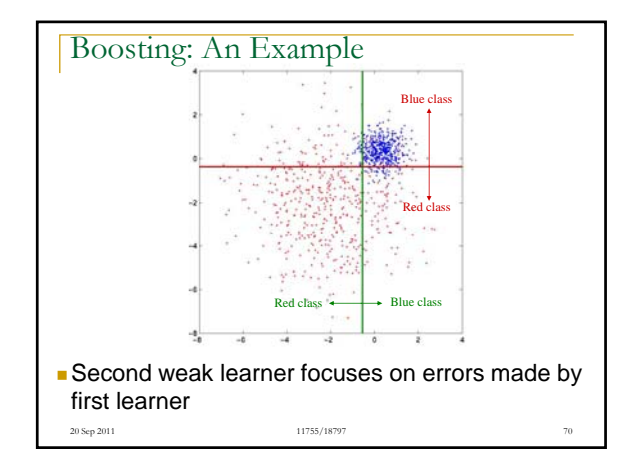

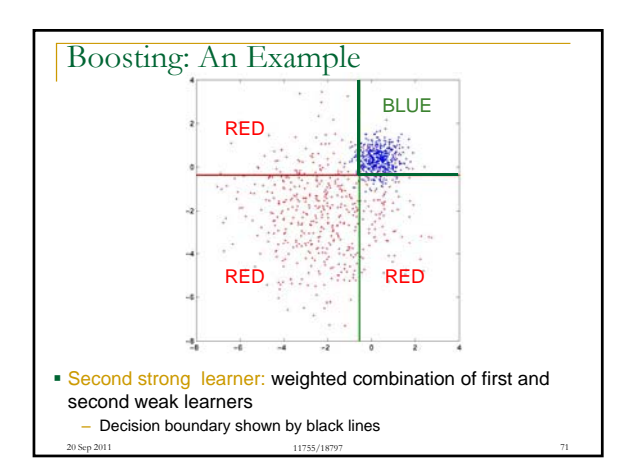

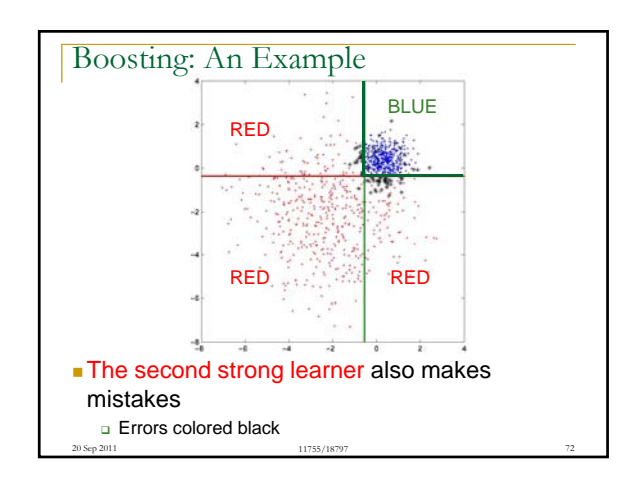

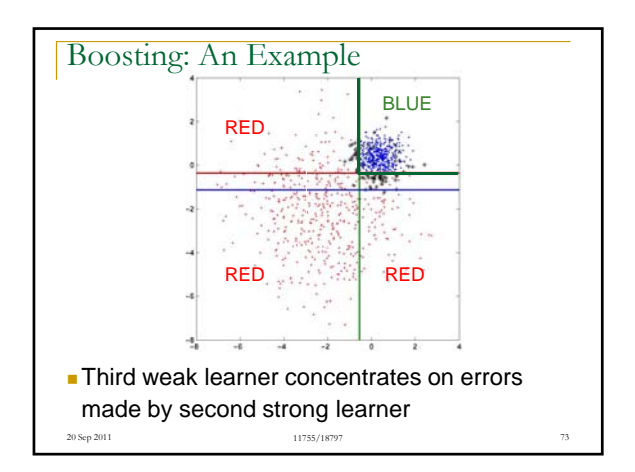

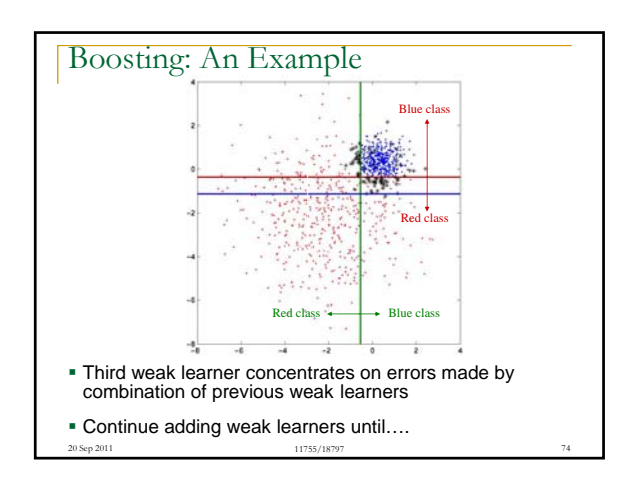

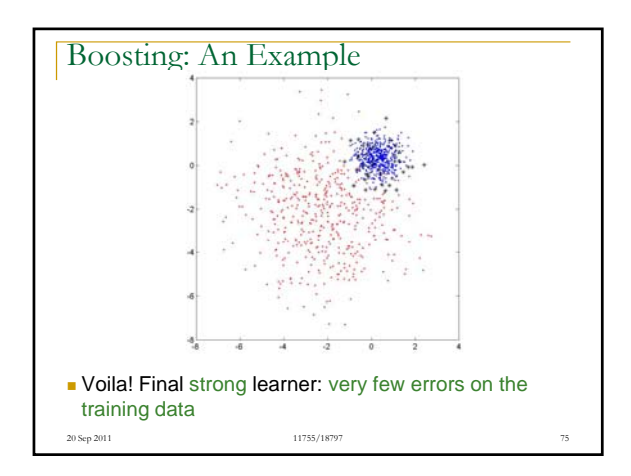

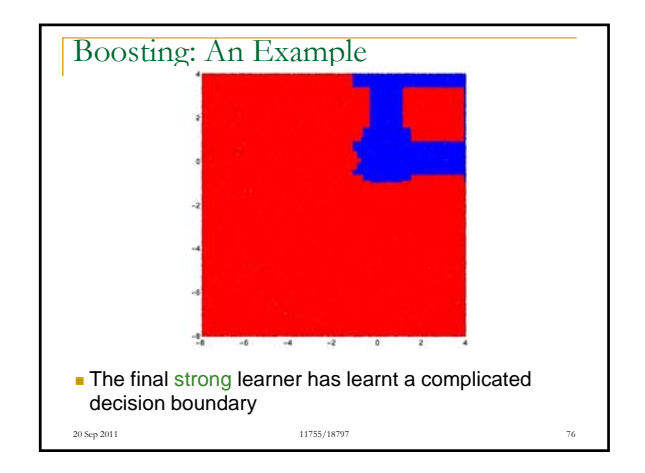

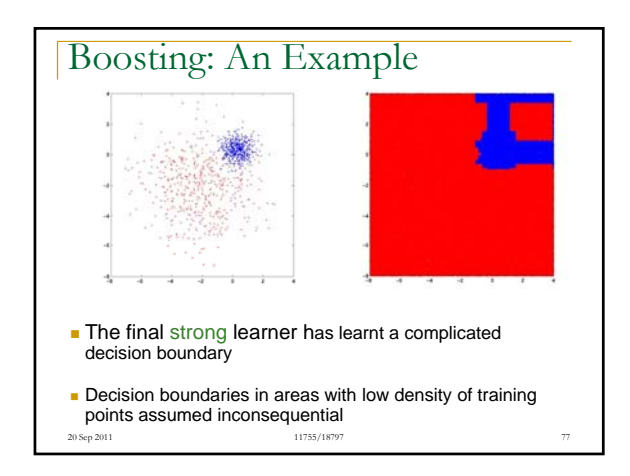

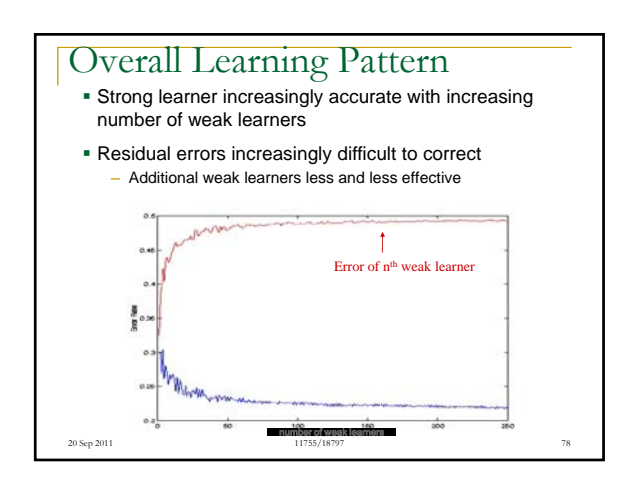

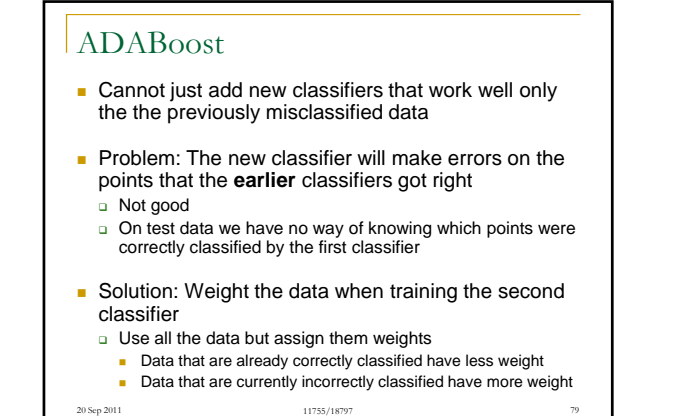

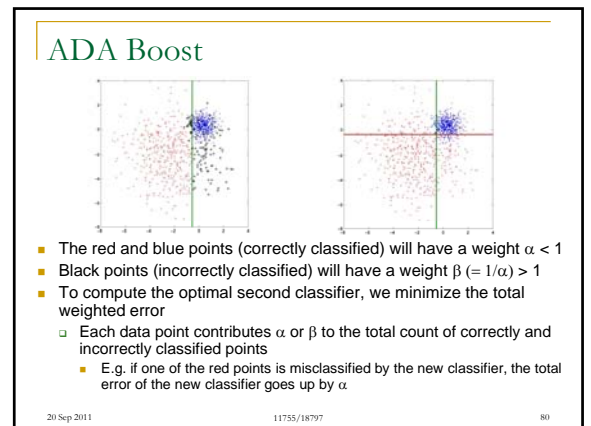

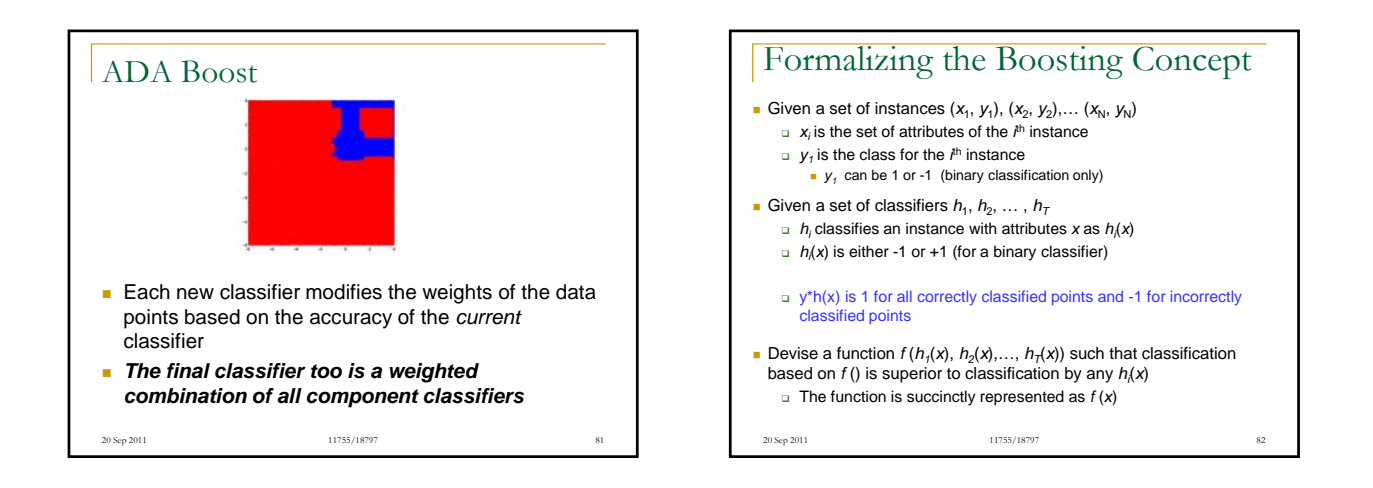

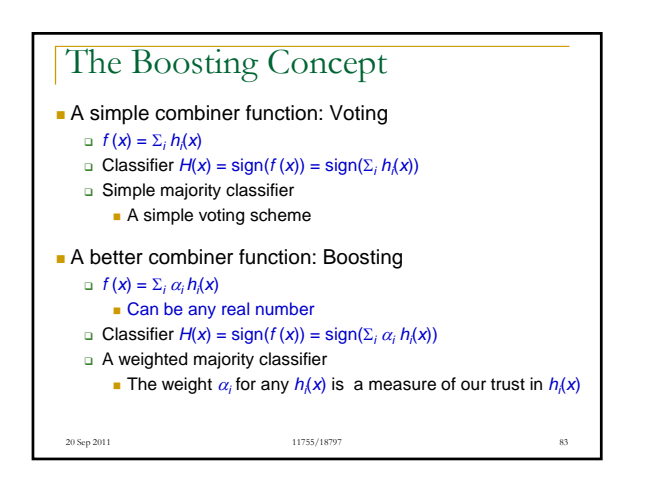

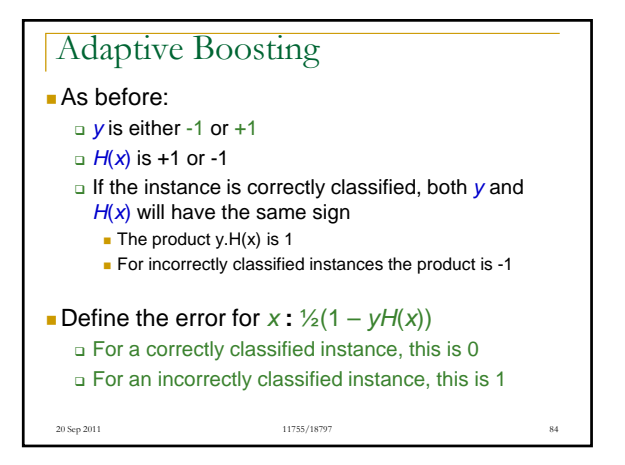

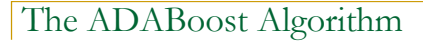

- Given: a set  $(x_1, y_1), \ldots (x_N, y_N)$  of training instances
	- **□**  $x_i$  is the set of attributes for the *i*<sup>th</sup> instance
	- $\Box$   $y_i$  is the class for the  $i^{\text{th}}$  instance and can be either  $+1$  or  $-1$

20 Sep 2011 20 Sep 2011 2012 11755/18797 355/18797 355/18797 355/18797 355/18797 355/18797 355/18797 355/18797

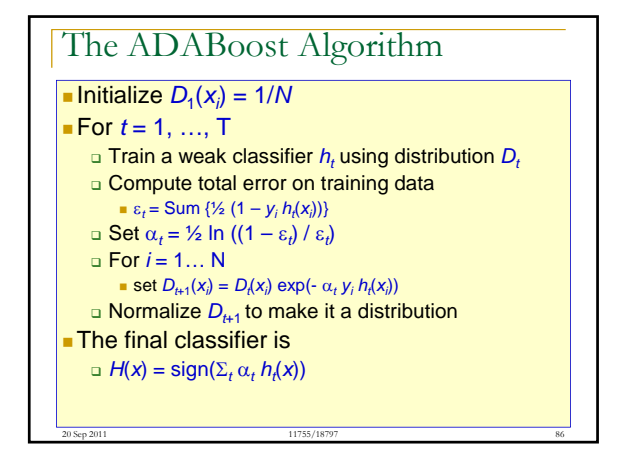

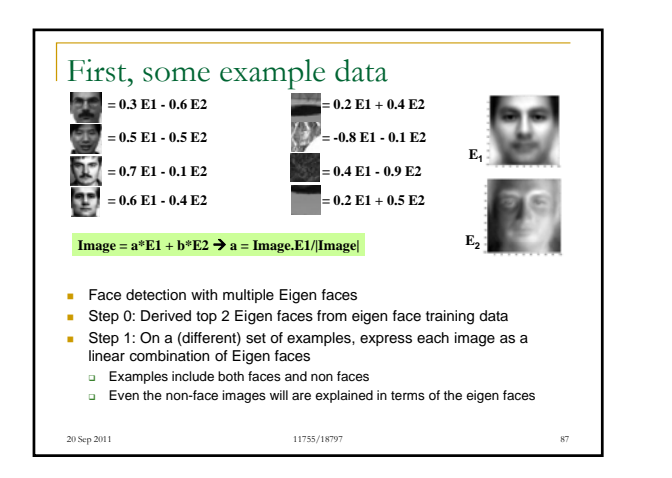

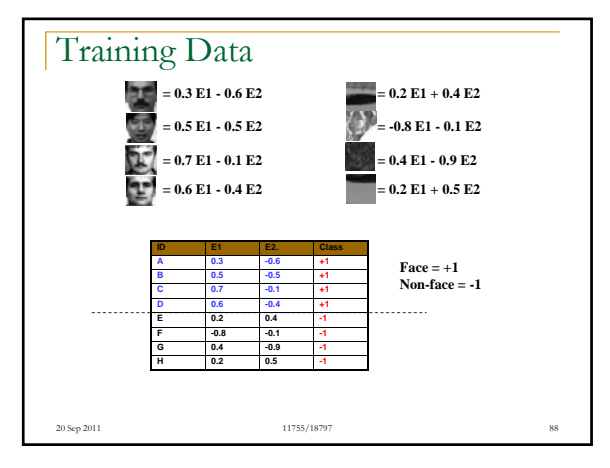

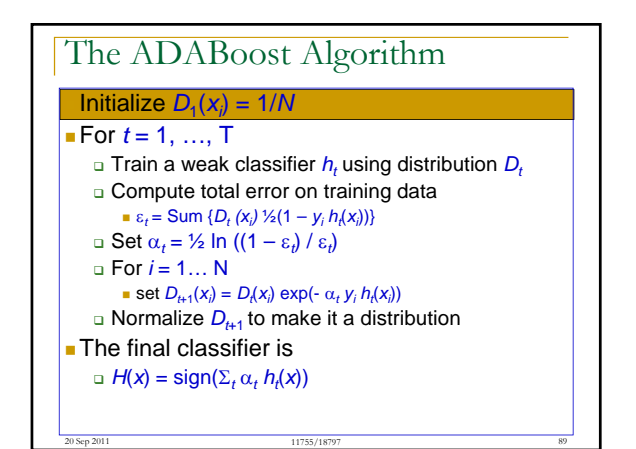

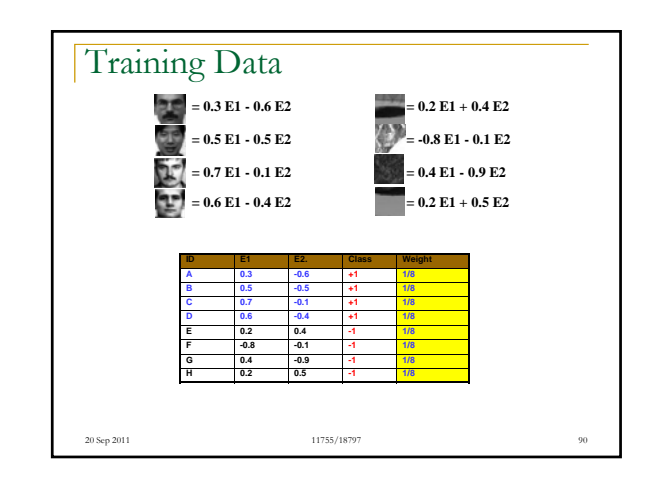

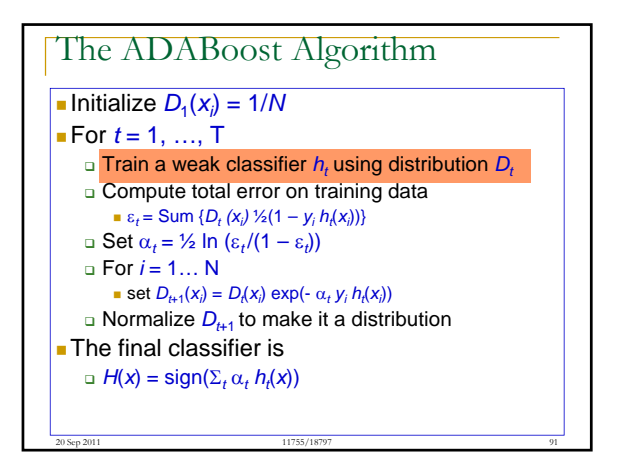

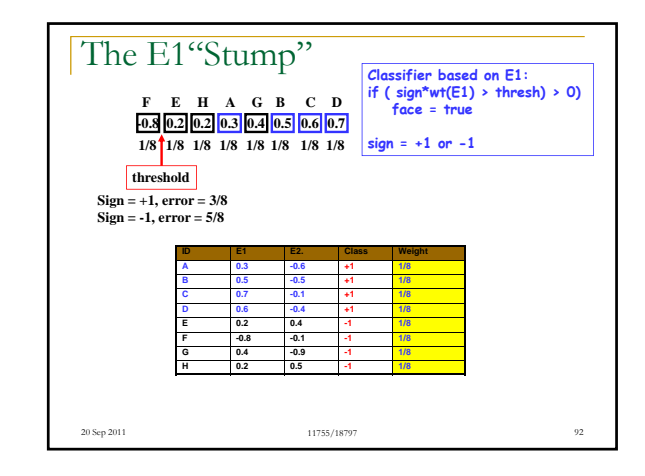

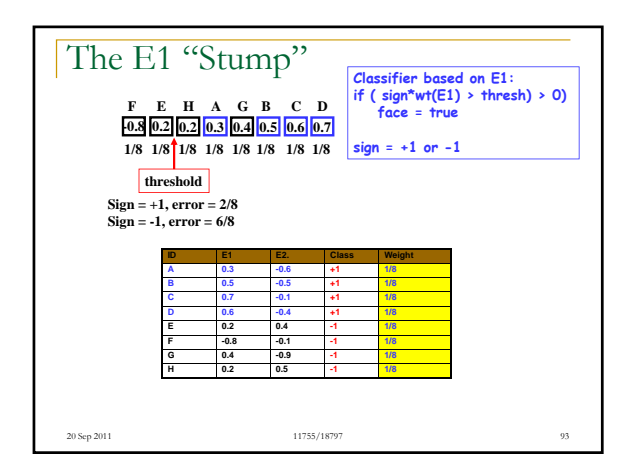

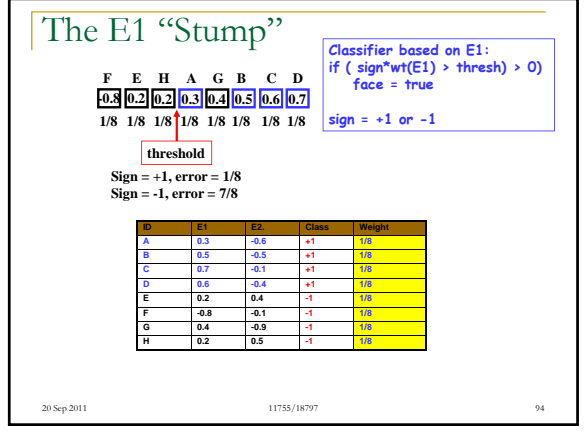

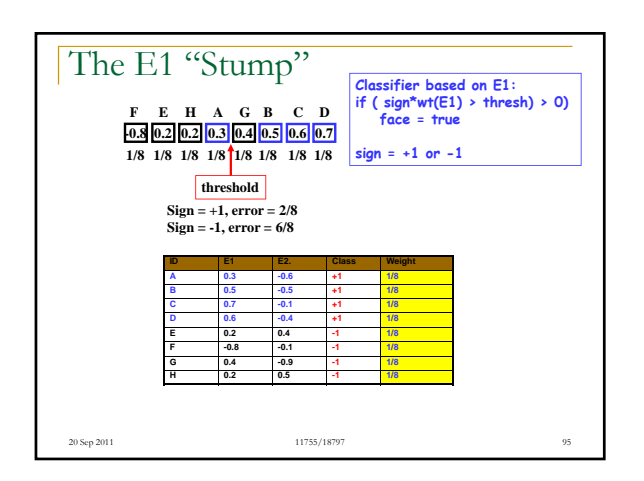

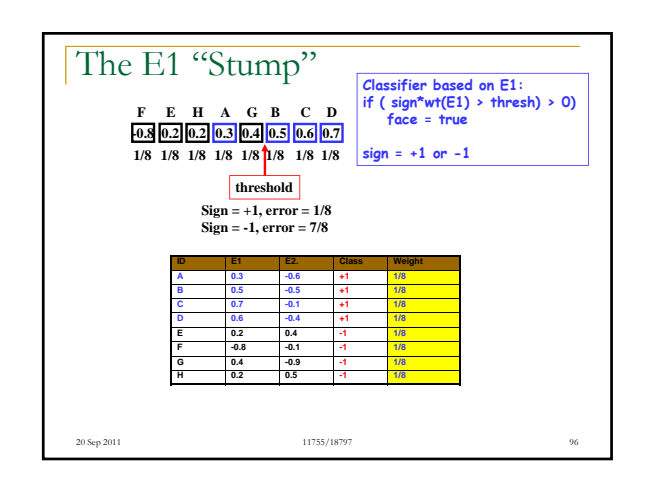

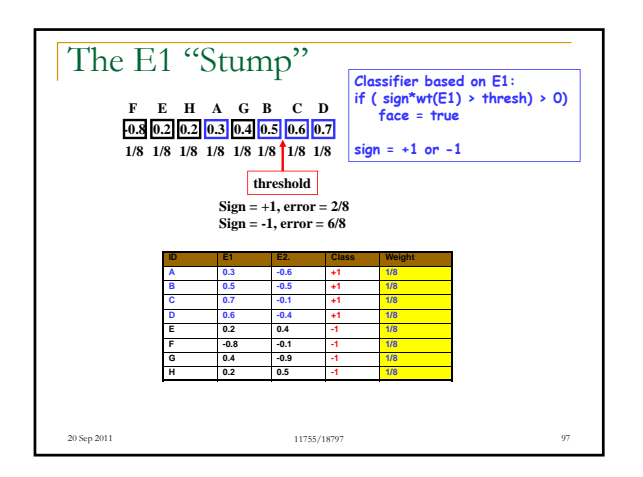

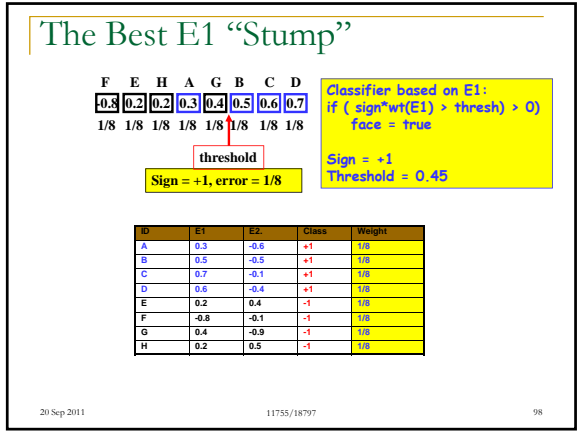

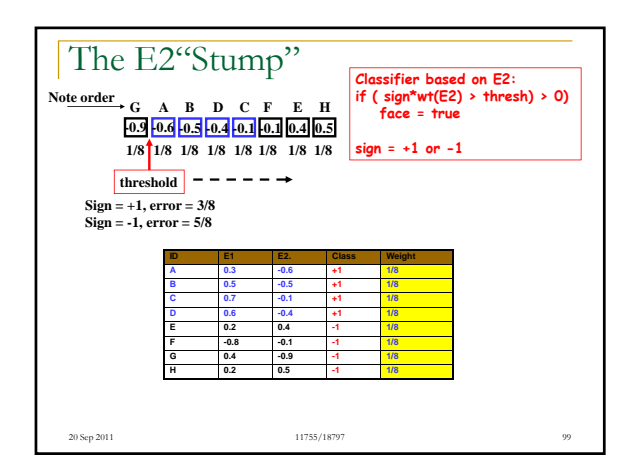

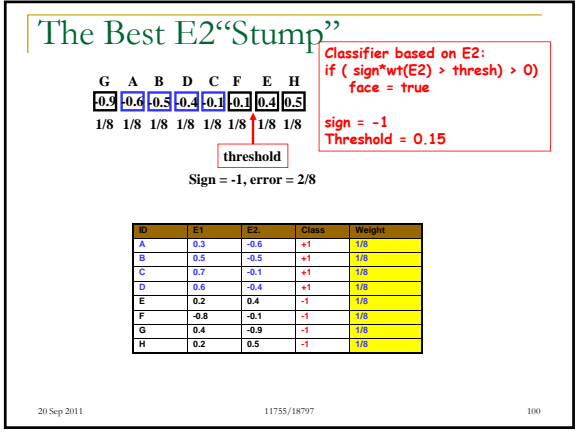

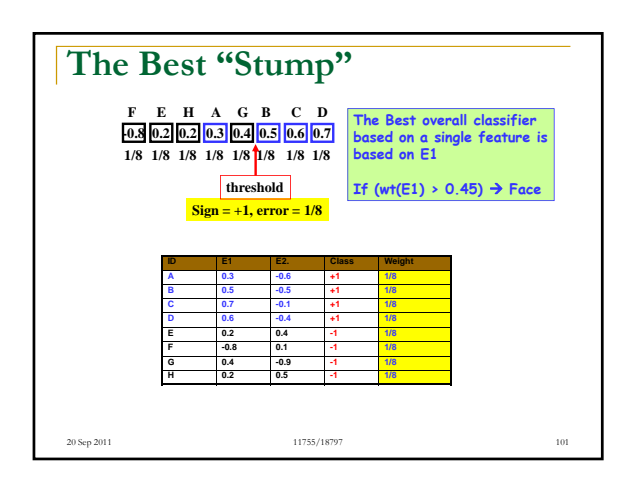

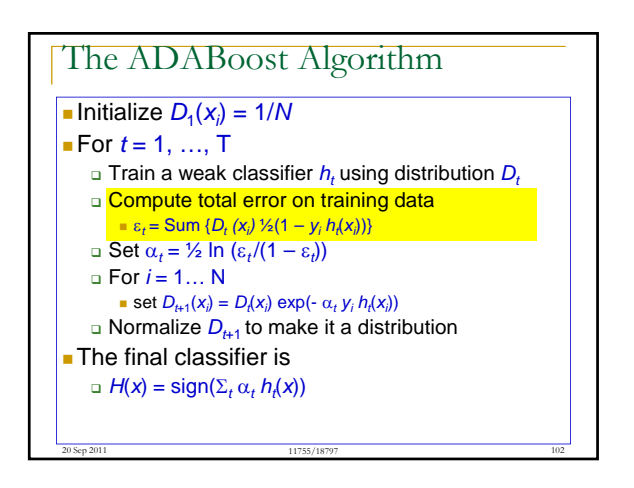

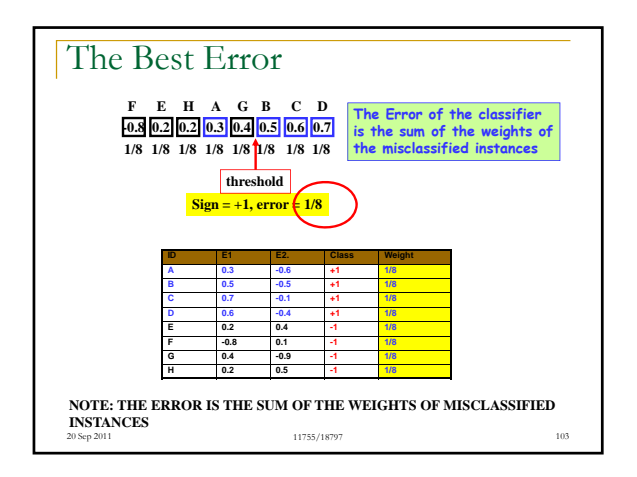

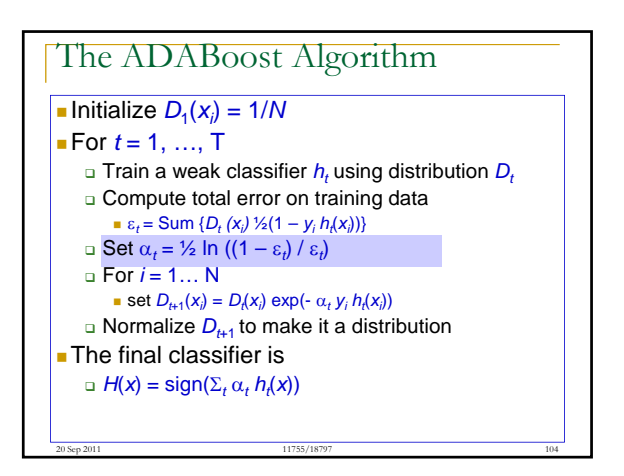

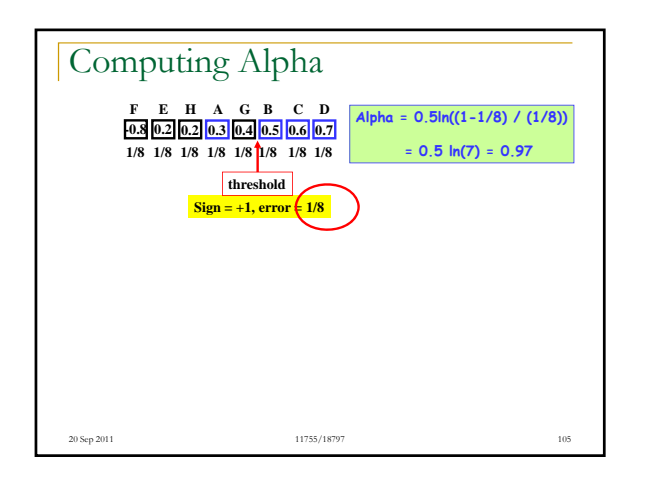

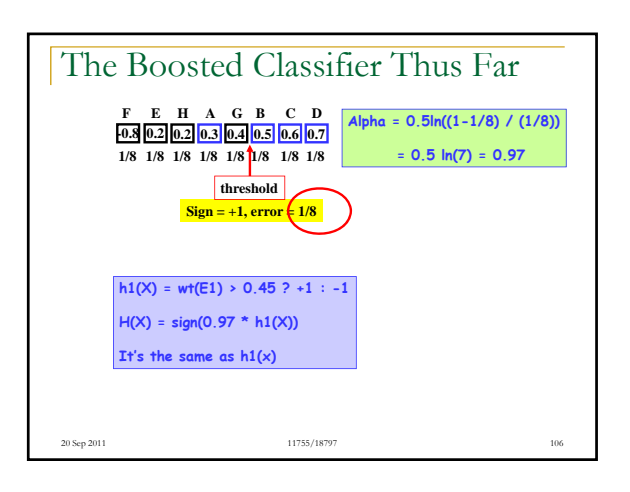

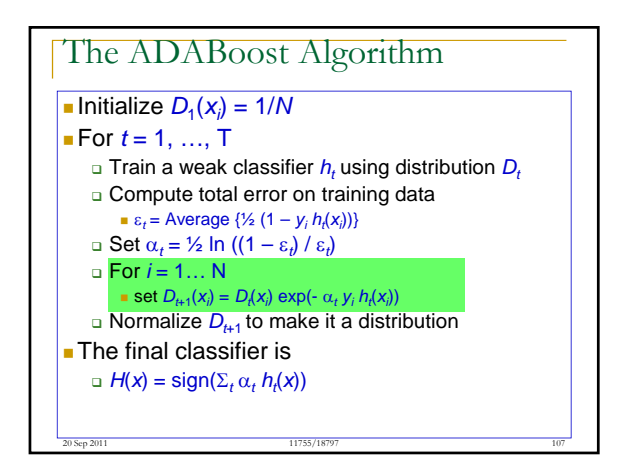

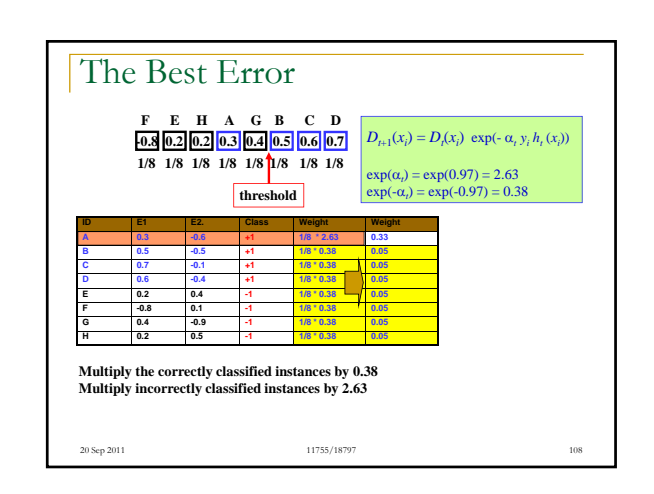

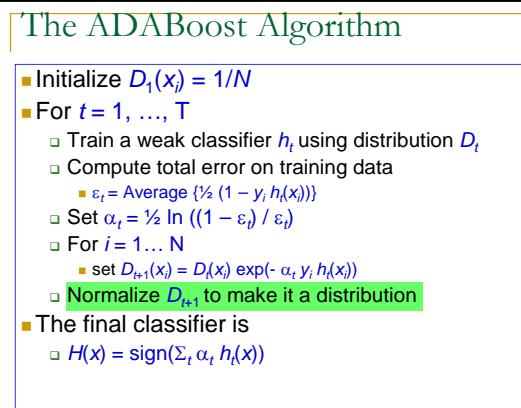

11755/18797

20 Sep 2011 109

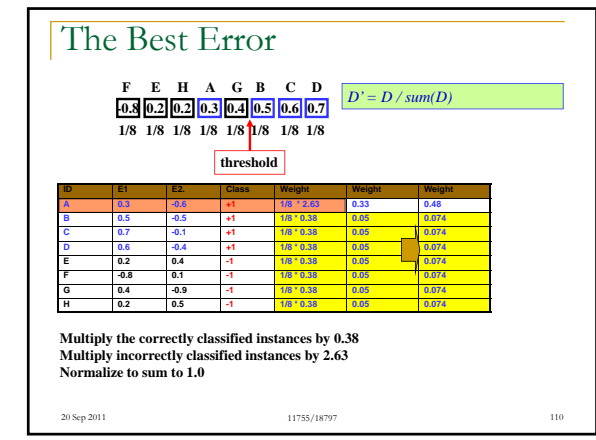

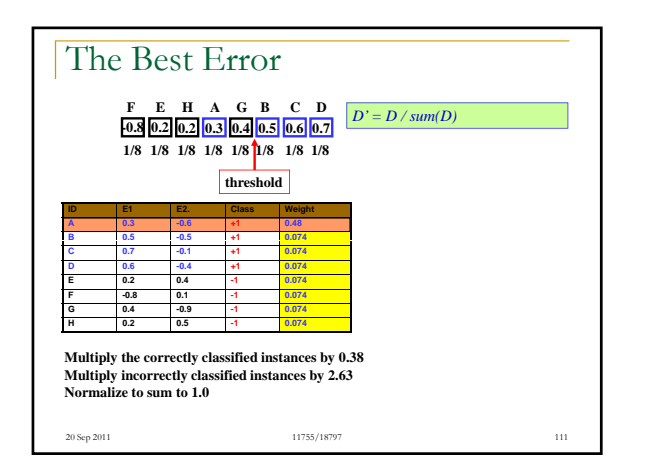

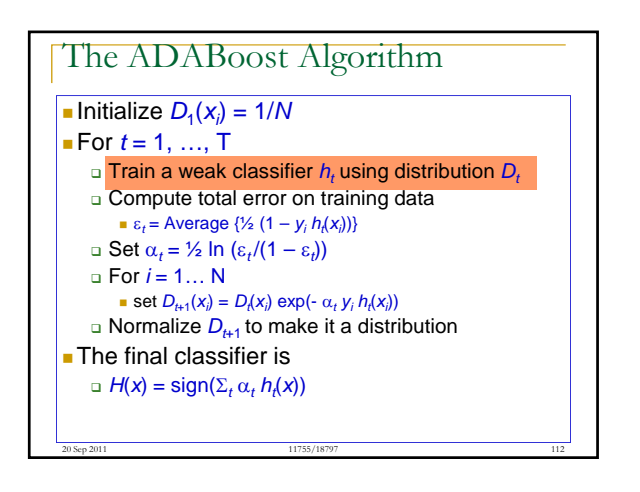

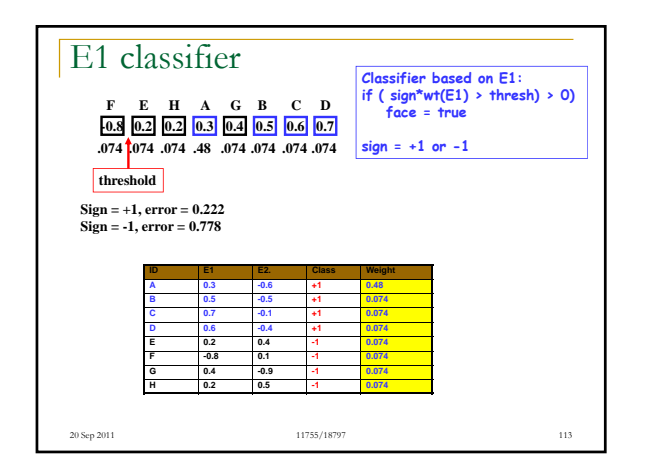

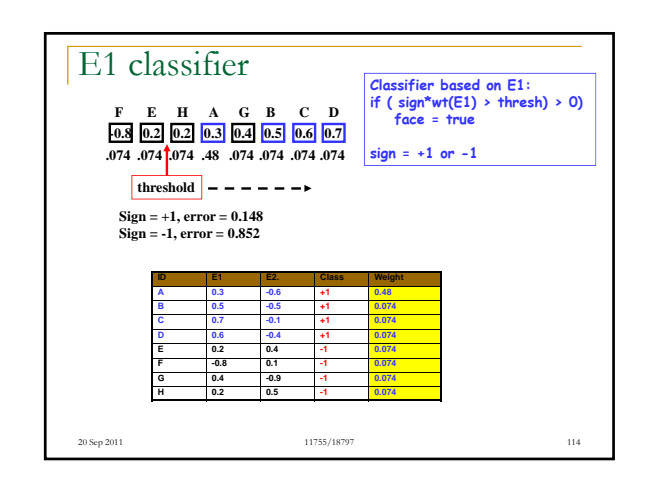

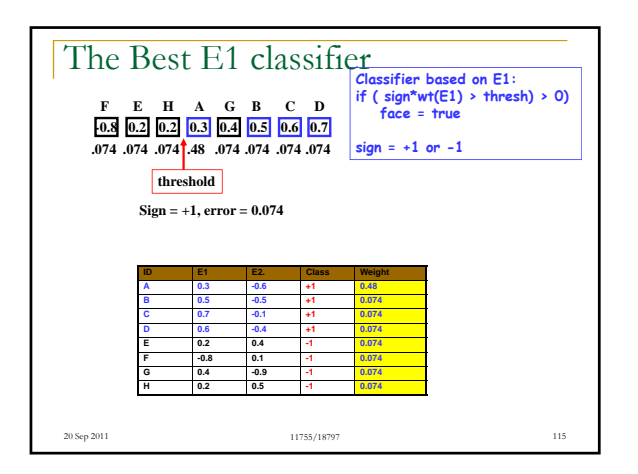

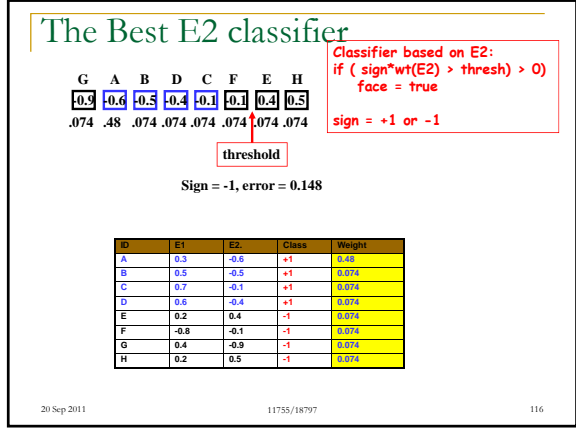

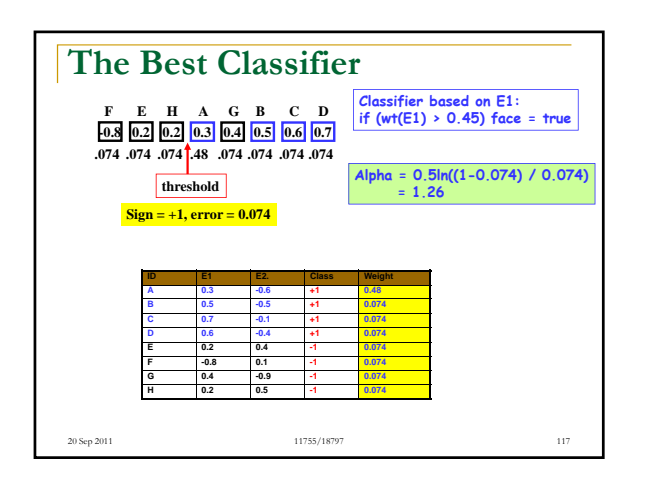

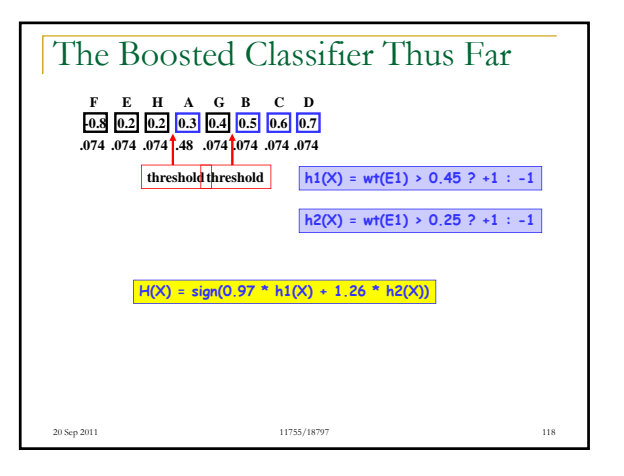

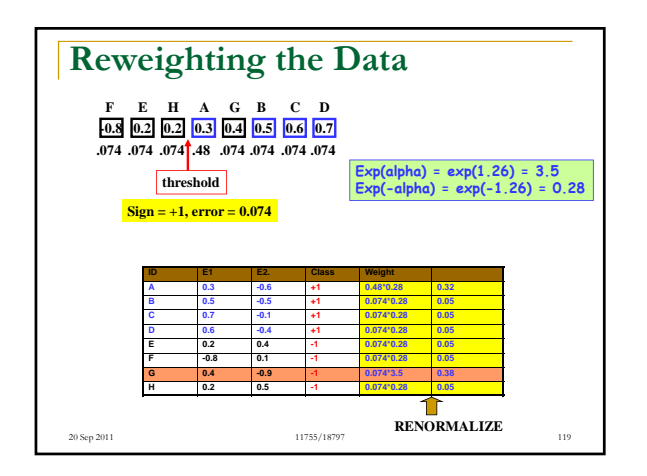

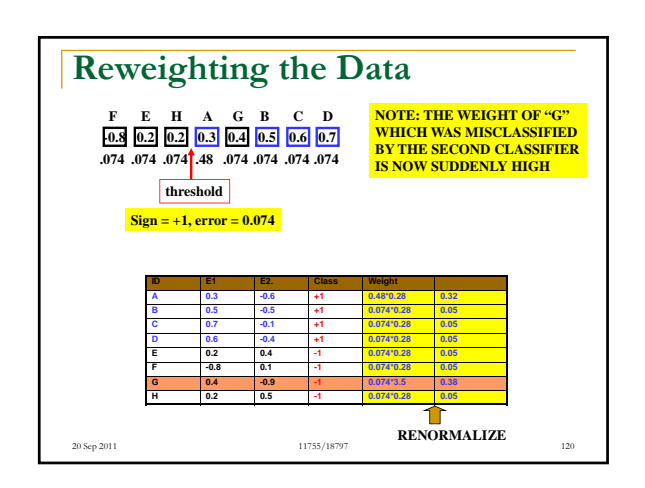

### AdaBoost  $\blacksquare$  In this example both of our first two classifiers were based on E1 Additional classifiers may switch to E2 In general, the reweighting of the data will result in a different feature being picked for each classifier This also automatically gives us a *feature selection*  strategy  $\Box$  In this data the wt(E1) is the most important feature

11755/18797

20 Sep 2011 121

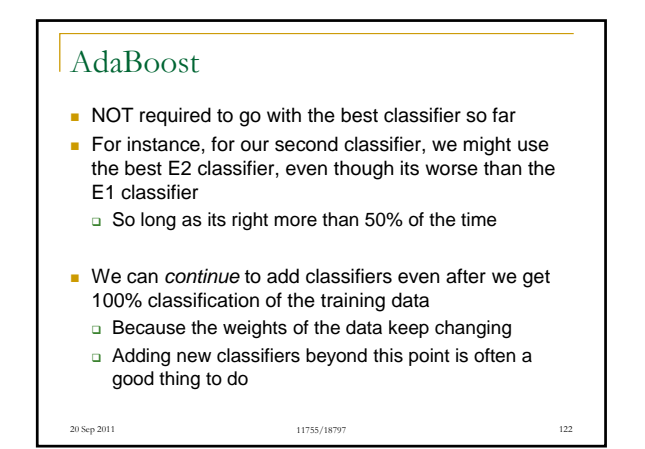

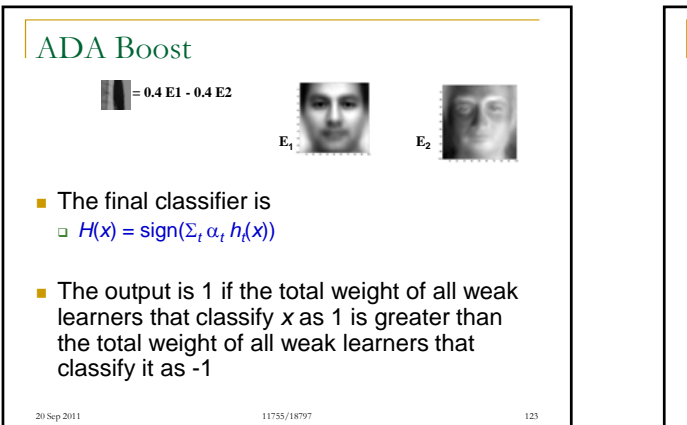

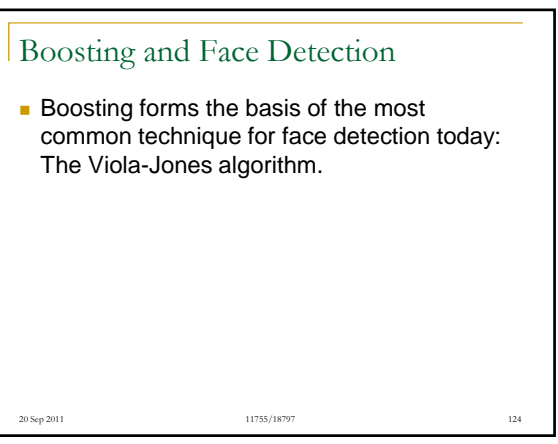

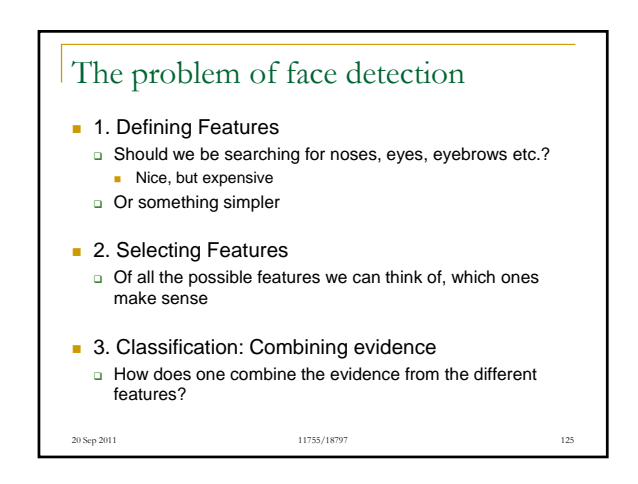

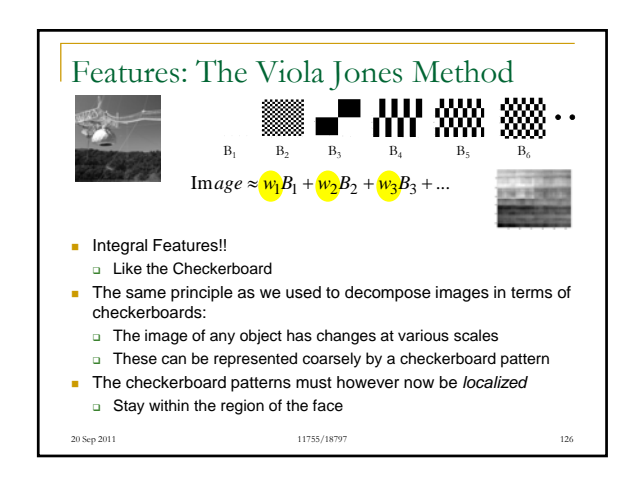

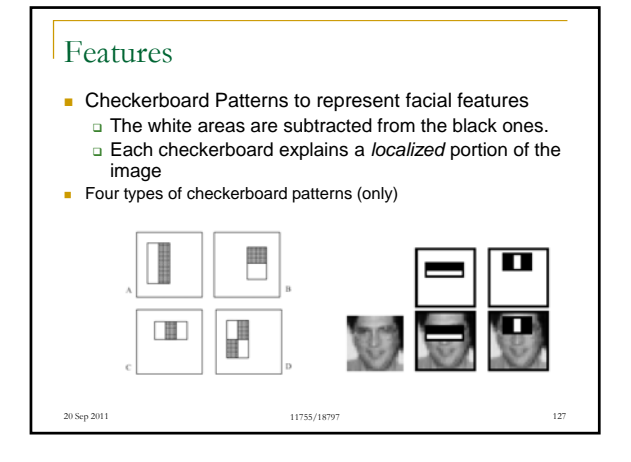

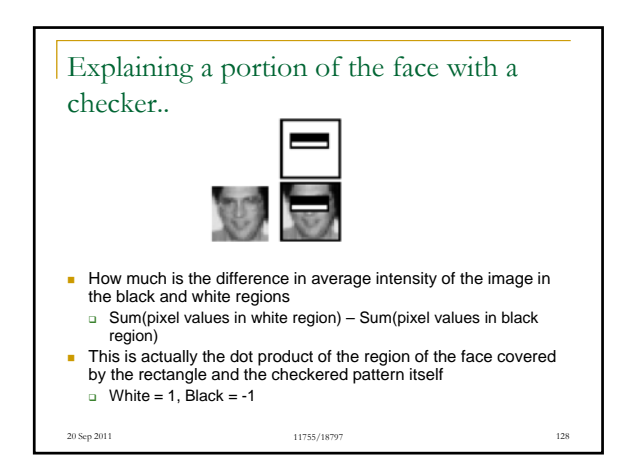

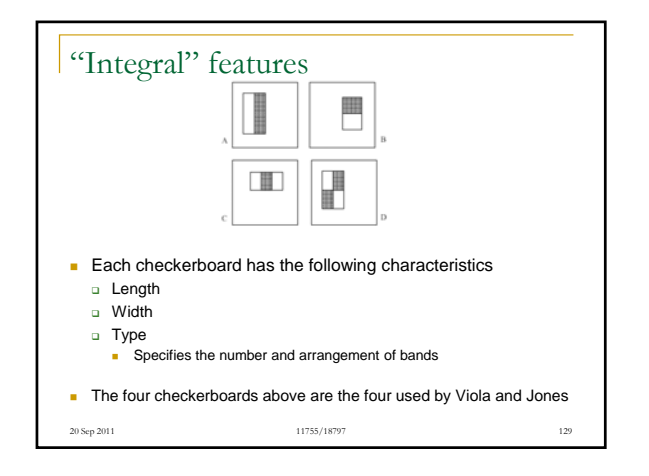

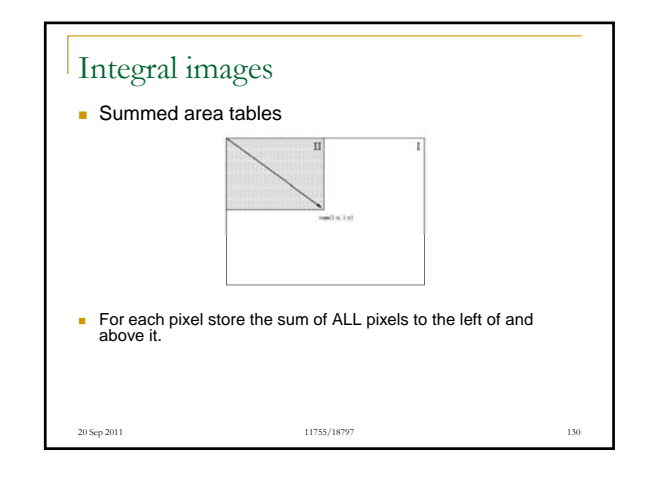

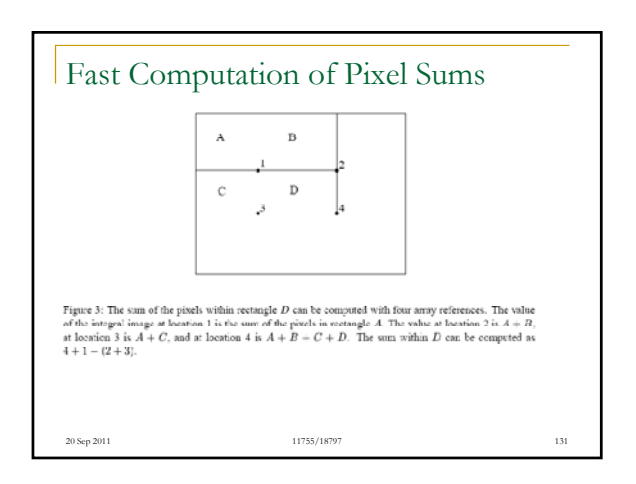

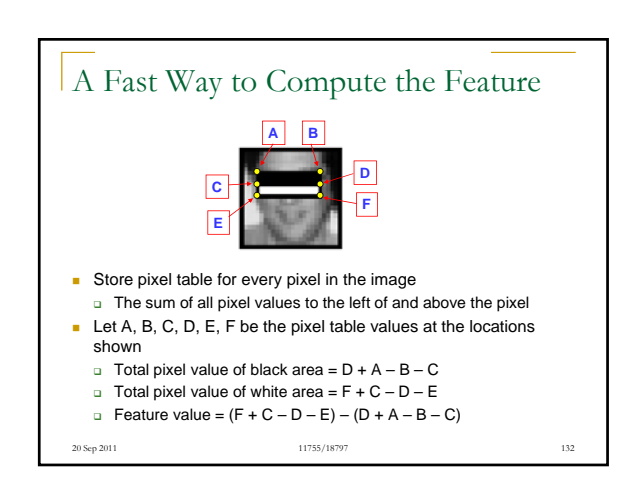

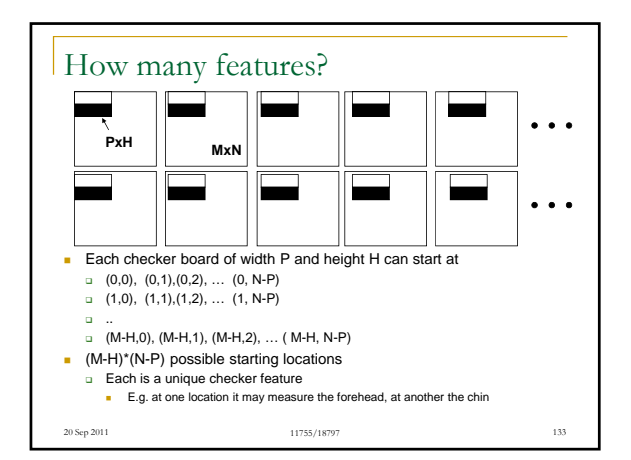

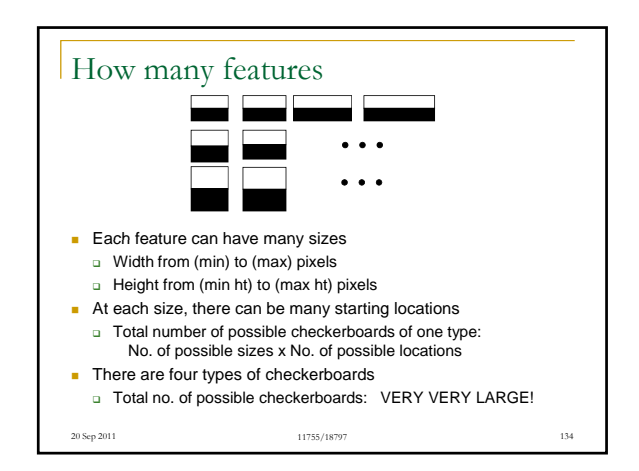

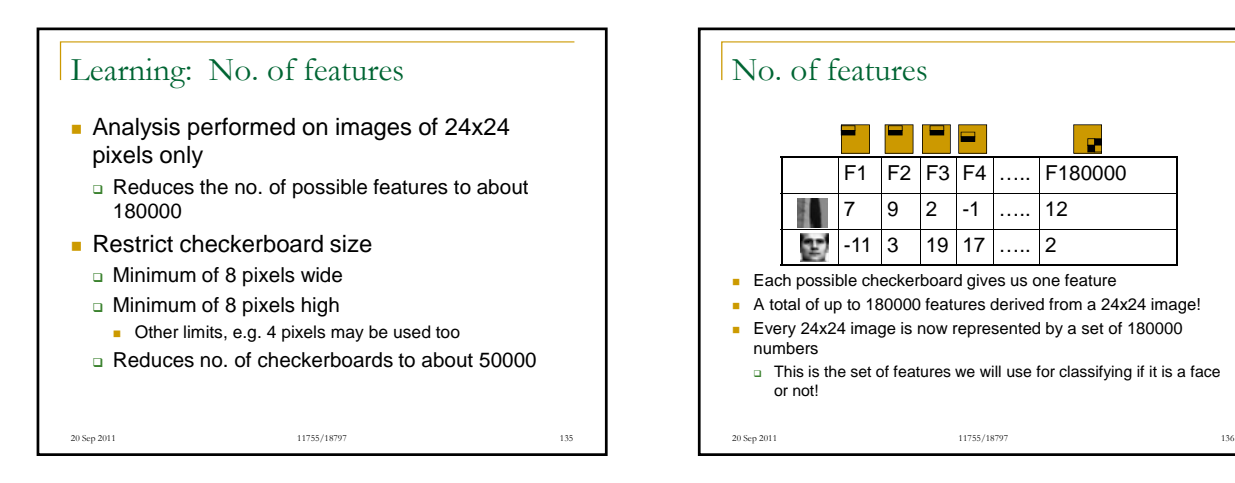

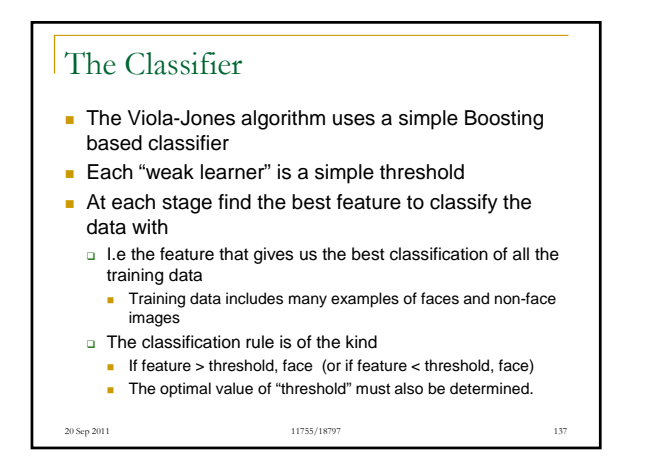

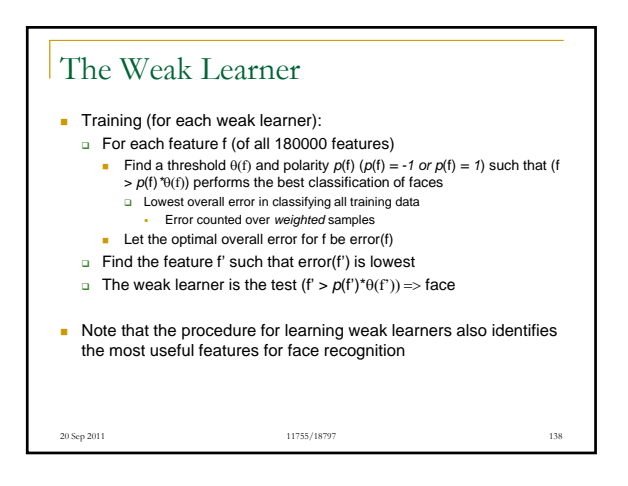

#### The Viola Jones Classifier

- A boosted threshold-based classifier
- First weak learner: Find the best feature, and its optimal threshold
	- □ Second weak learner: Find the best feature, for the weighted training data, and its threshold (weighting from one weak learner)
		- Third weak learner: Find the best feature for the weighted data and its optimal threshold (weighting from two weak learners)
			- □ Fourth weak learner: Find the best feature for the weighted data and its optimal threhsold (weighting from three weak learners) ..

11755/18797

20 Sep 2011 20 20 39 20 20 39 20 39 39 39 30 31 39 30 31 39 30 31 39 30 31 39 30 31 39 30 31 39 30 31 31 32 33

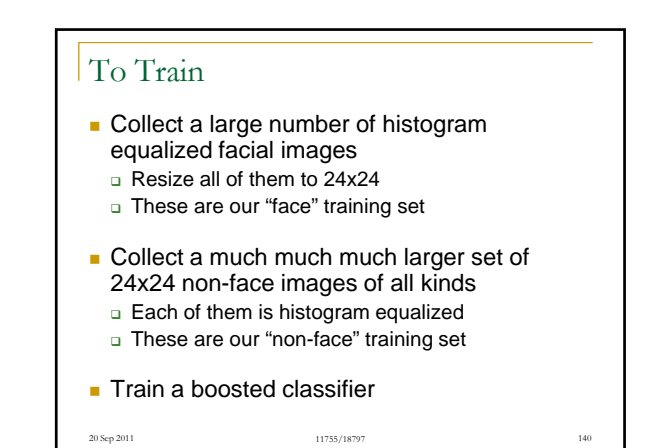

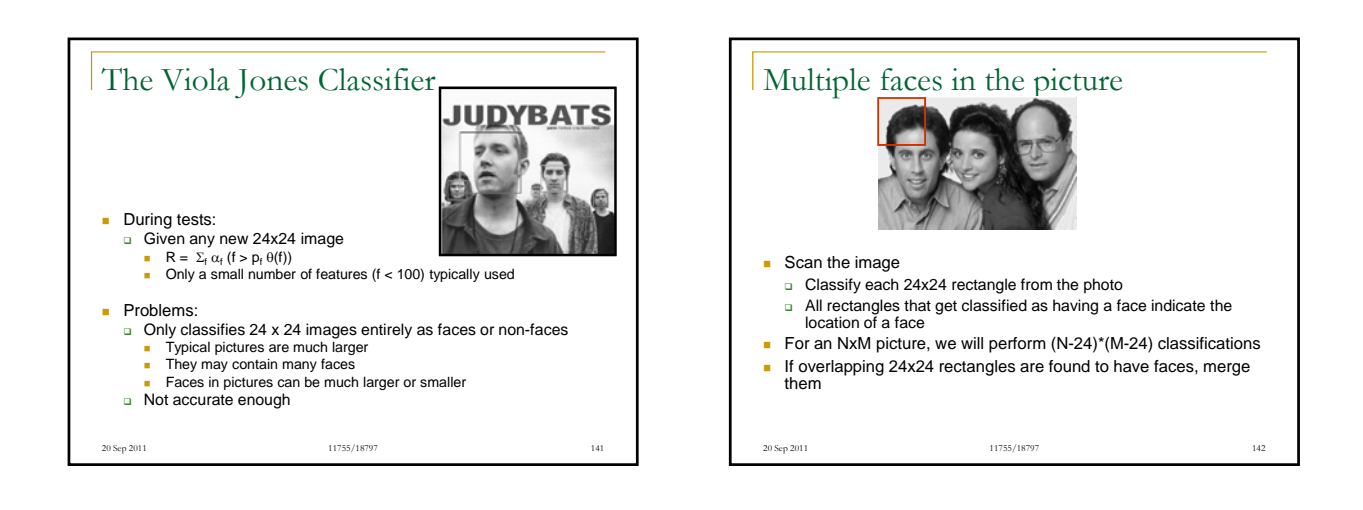

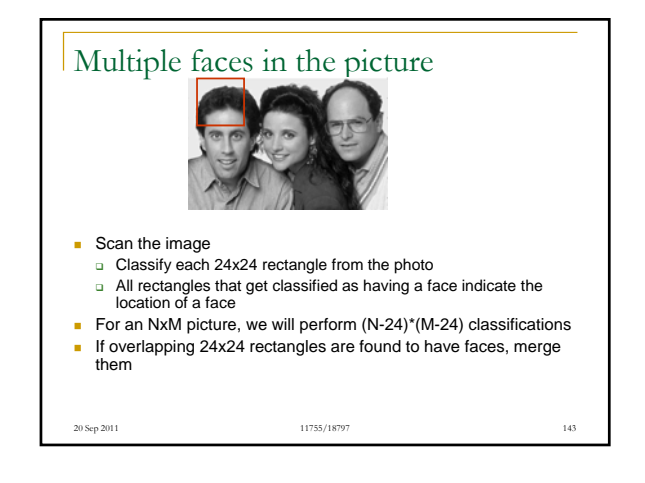

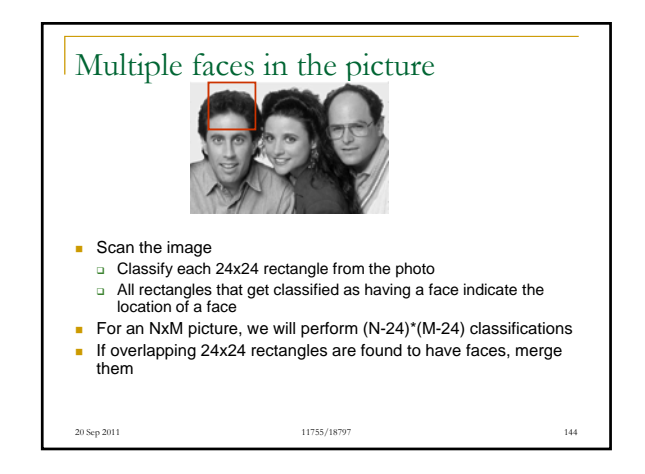

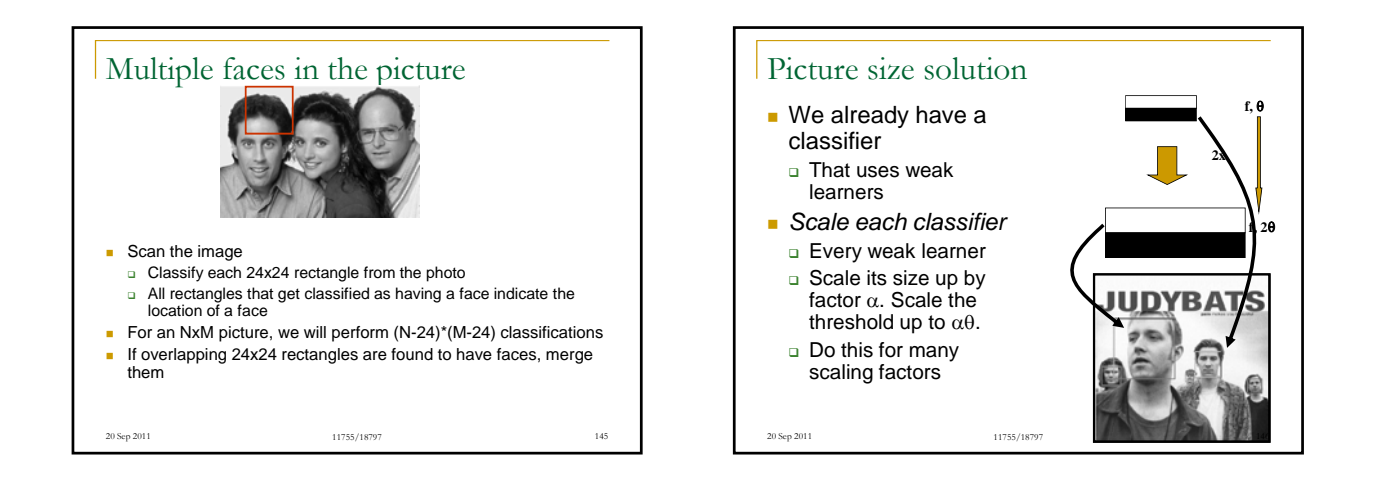

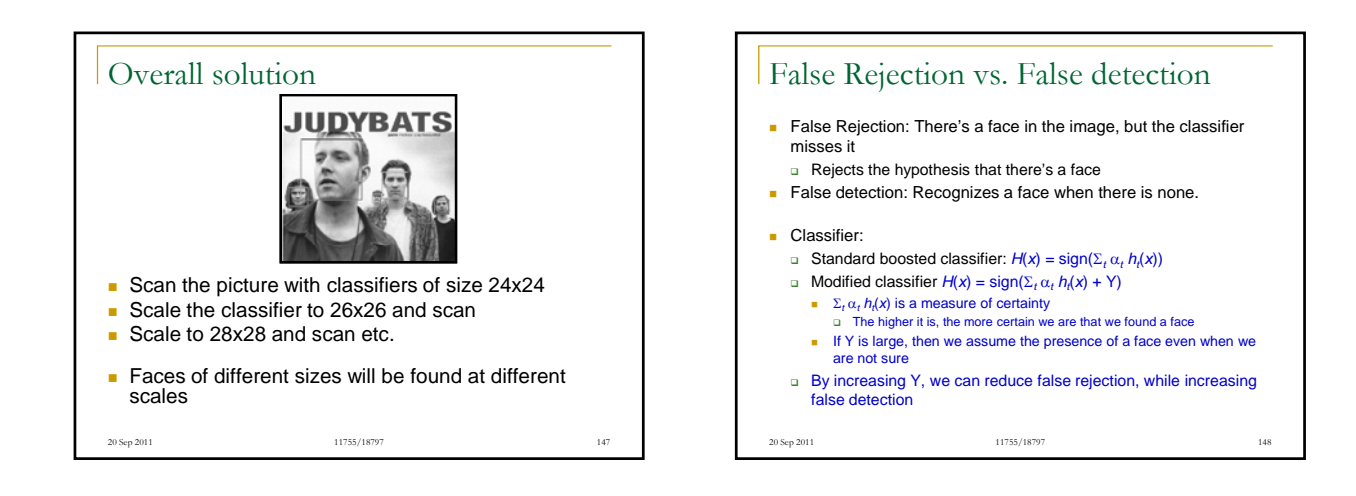

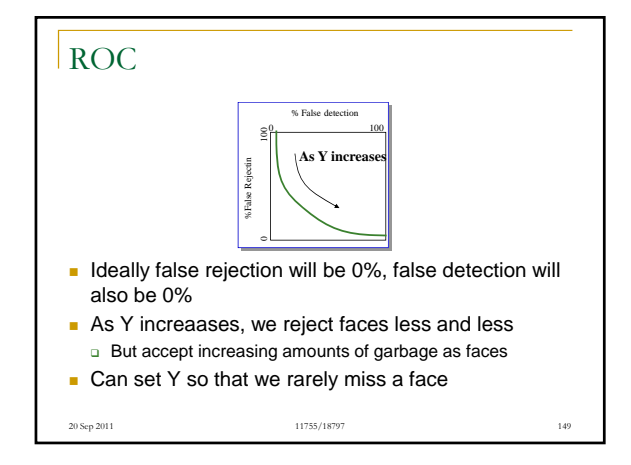

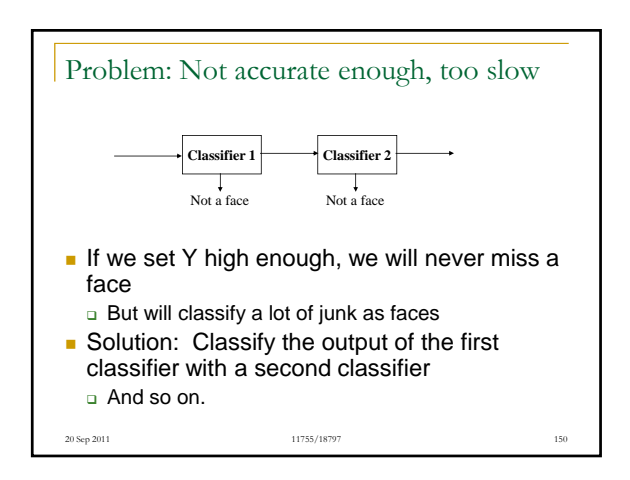

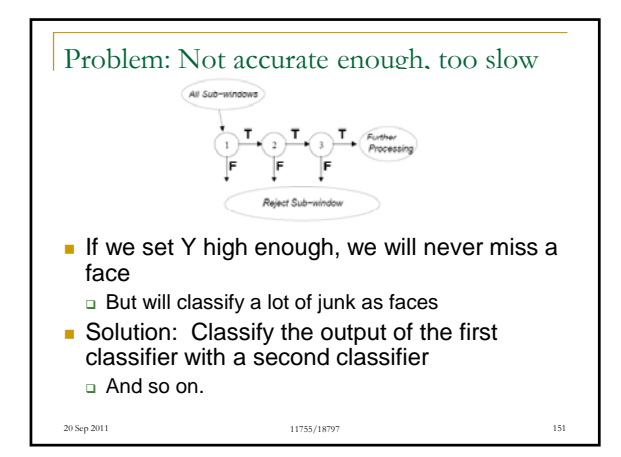

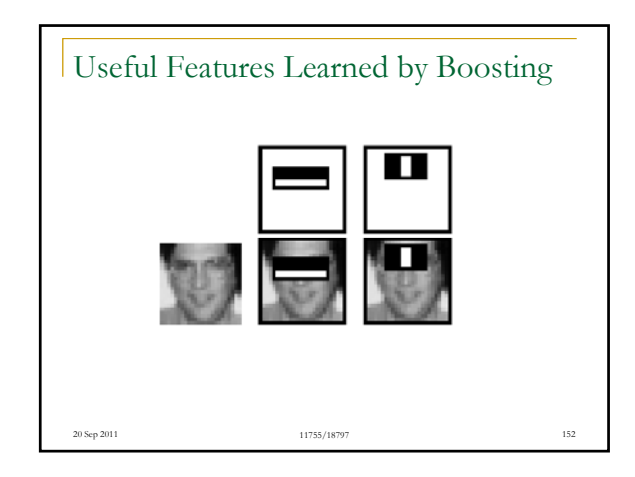

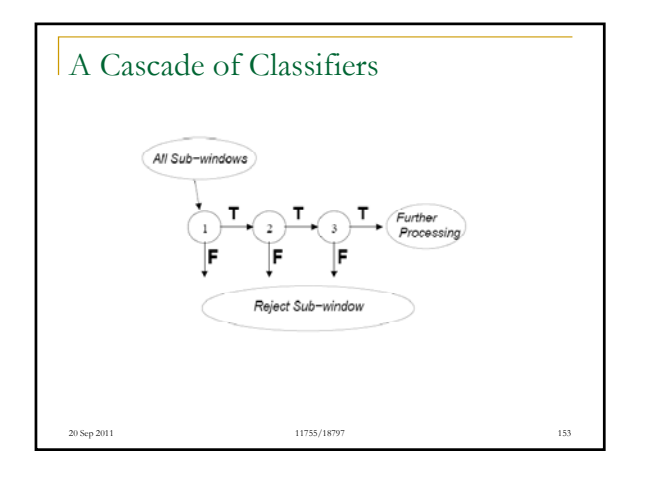

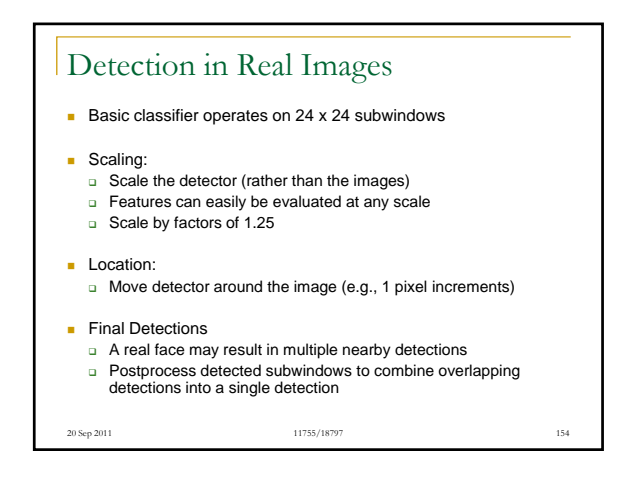

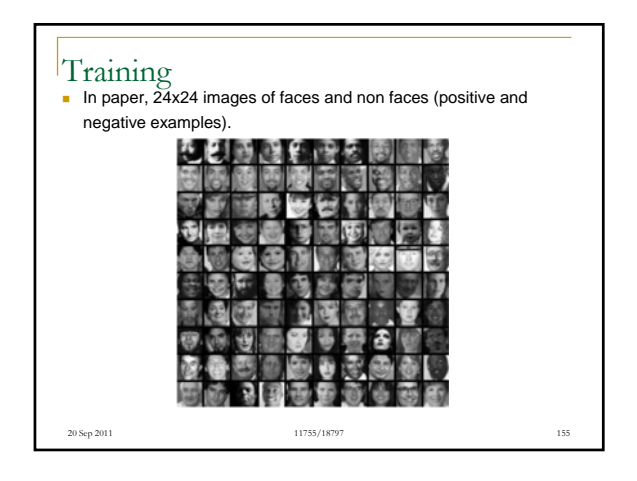

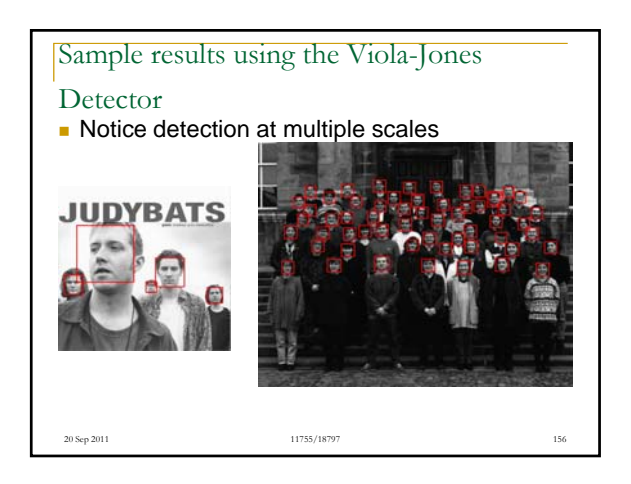

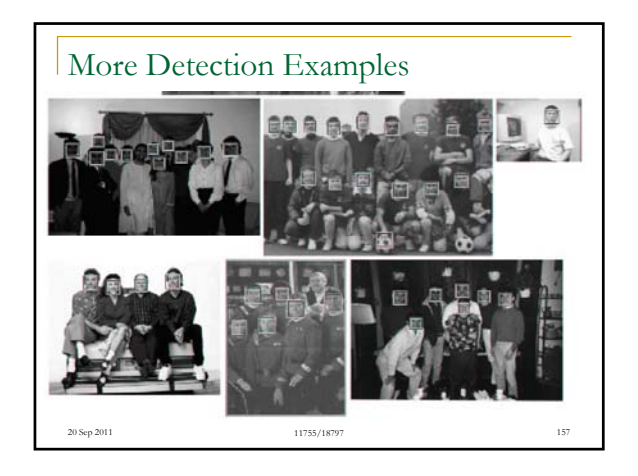

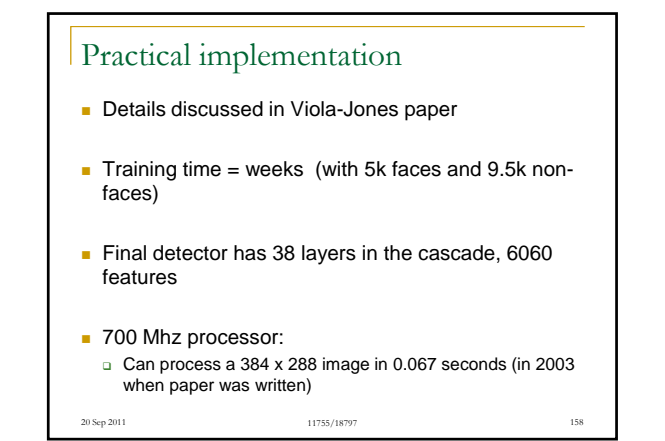